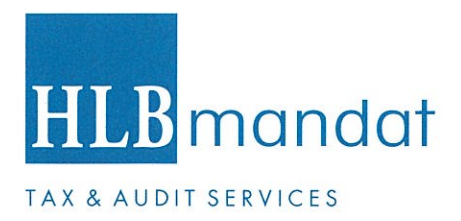

# **DODATOK SPRÁVY NEZÁVISLÉHO AUDÍTORA**

k výročnej správe zostavenej k 31. decembru 2016 v zmysle § 27 odsek 6 zákona č. 423/2015 Z.z. o štatutárnom audite a o zmene a doplnení zákona č. 431/2002 Z. z. o účtovníctve v znení neskorších predpisov (ďalej len "zákon o štatutárnom audite")

spoločnosti

AirExplore, s. r. o.

IČO: 44 168 802

Kupeckého 3 821 08 Bratislava

Námestie SNP 15, 811 01 Bratislava, Slovakia, Telephone: +421 2 571042-11, Fax: +421 2 571042-99

MANDAT AUDIT, s.r.o., spoločnosť zapísaná v Obchodnom registri Okresného súdu Bratislava I, Oddiel: Sro, vložka: 33134/B, IČO: 35900172, IČ DPH: SK2021877242

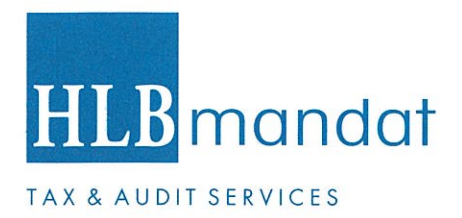

# Spoločníkom a štatutárnemu orgánu spoločnosti AirExplore, s. r. o.

Overili sme účtovnú závierku spoločnosti AirExplore, s. r. o. (ďalej aj "Spoločnosť") k 31.  $\mathsf{L}$ decembru 2016, uvedenú v prílohe priloženej výročnej správy Spoločnosti, ku ktorej sme dňa 22.05.2017 vydali správu nezávislého audítora z auditu účtovnej závierky v nasledujúcom znení:

# Správa z auditu účtovnej závierky

# Názor

Uskutočnili sme audit účtovnej závierky spoločnosti AirExplore, s. r. o. (ďalej len "Spoločnosť"), ktorá obsahuje súvahu k 31. decembru 2016, výkaz ziskov a strát za rok končiaci sa k uvedenému dátumu, a poznámky, ktoré obsahujú súhrn významných účtovných zásad a účtovných metód.

Podľa nášho názoru, priložená účtovná závierka poskytuje pravdivý a verný obraz finančnej situácie Spoločnosti k 31. decembru 2016 a výsledku jej hospodárenia za rok končiaci sa k uvedenému dátumu podľa zákona č. 431/2002 Z.z. o účtovníctve v znení neskorších predpisov (ďalej len "zákon o účtovníctve").

# Základ pre názor

Audit sme vykonali podľa medzinárodných audítorských štandardov (International Standards on Auditing, ISA). Naša zodpovednosť podľa týchto štandardov je uvedená v odseku Zodpovednosť audítora za audit účtovnej závierky. Od Spoločnosti sme nezávislí podľa ustanovení zákona o štatutárnom audite týkajúcich sa etiky, vrátane Etického kódexu audítora, relevantných pre náš audit účtovnej závierky a splnili sme aj ostatné požiadavky týchto ustanovení týkajúcich sa etiky. Sme presvedčení, že audítorské dôkazy, ktoré sme získali, poskytujú dostatočný a vhodný základ pre náš názor.

# Zodpovednosť štatutárneho orgánu za účtovnú závierku

Štatutárny orgán je zodpovedný za zostavenie tejto účtovnej závierky tak, aby poskytovala pravdivý a verný obraz podľa zákona o účtovníctve a za tie interné kontroly, ktoré považuje za potrebné na zostavenie účtovnej závierky, ktorá neobsahuje významné nesprávnosti, či už v dôsledku podvodu alebo chyby.

Pri zostavovaní účtovnej závierky je štatutárny orgán zodpovedný za zhodnotenie schopnosti Spoločnosti nepretržite pokračovať vo svojej činnosti, za opísanie skutočností týkajúcich sa nepretržitého pokračovania v činnosti, ak je to potrebné, a za použitie predpokladu nepretržitého pokračovania v činnosti v účtovníctve, ibaže by mal v úmysle Spoločnosť zlikvidovať alebo ukončiť jej činnosť, alebo by nemal inú realistickú možnosť než tak urobiť.

# Zodpovednosť audítora za audit účtovnej závierky

Našou zodpovednosťou je získať primerané uistenie, či účtovná závierka ako celok neobsahuje významné nesprávnosti, či už v dôsledku podvodu alebo chyby, a vydať správu audítora, vrátane názoru. Primerané uistenie je uistenie vysokého stupňa, ale nie je zárukou toho, že audit vykonaný podľa medzinárodných audítorských štandardov vždy odhalí významné nesprávnosti, ak také existujú. Nesprávnosti môžu vzniknúť v dôsledku podvodu alebo chyby a za významné sa považujú vtedy, ak by sa dalo odôvodnene očakávať, že jednotlivo alebo v súhrne by mohli ovplyvniť ekonomické rozhodnutia používateľov, uskutočnené na základe tejto účtovnej závierky.

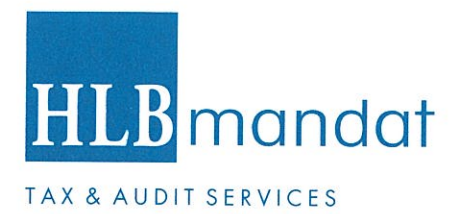

V rámci auditu uskutočneného podľa medzinárodných audítorských štandardov, počas celého auditu uplatňujeme odborný úsudok a zachovávame profesionálny skepticizmus. Okrem toho:

- · Identifikujeme a posudzujeme riziká významnej nesprávnosti účtovnej závierky, či už v dôsledku podvodu alebo chyby, navrhujeme a uskutočňujeme audítorské postupy reagujúce na tieto riziká a získavame audítorské dôkazy, ktoré sú dostatočné a vhodné na poskytnutie základu pre náš názor. Riziko neodhalenia významnej nesprávnosti v dôsledku podvodu je vyššie ako toto riziko v dôsledku chyby, pretože podvod môže zahŕňať tajnú dohodu, falšovanie, úmyselné vynechanie, nepravdivé vyhlásenie alebo obídenie internej kontroly.
- · Oboznamujeme sa s internými kontrolami relevantnými pre audit, aby sme mohli navrhnúť audítorské postupy vhodné za daných okolností, ale nie za účelom vyjadrenia názoru na efektívnosť interných kontrol Spoločnosti.
- · Hodnotíme vhodnosť použitých účtovných zásad a účtovných metód a primeranosť účtovných odhadov a uvedenie s nimi súvisiacich informácií, uskutočnené štatutárnym orgánom.
- Robíme záver o tom, či štatutárny orgán vhodne v účtovníctve používa predpoklad nepretržitého pokračovania v činnosti a na základe získaných audítorských dôkazov záver o tom, či existuje významná neistota v súvislosti s udalosťami alebo okolnosťami, ktoré by mohli významne spochybniť schopnosť Spoločnosti nepretržite pokračovať v činnosti. Ak dospejeme k záveru, že významná neistota existuje, sme povinní upozorniť v našej správe audítora na súvisiace informácie uvedené v účtovnej závierke alebo, ak sú tieto informácie nedostatočné, modifikovať náš názor. Naše závery vychádzajú z audítorských dôkazov získaných do dátumu vydania našej správy audítora. Budúce udalosti alebo okolnosti však môžu spôsobiť, že Spoločnosť prestane pokračovať v nepretržitej činnosti.
- Hodnotíme celkovú prezentáciu, štruktúru a obsah účtovnej závierky vrátane informácií v nej uvedených, ako aj to, či účtovná závierka zachytáva uskutočnené transakcie a udalosti spôsobom, ktorý vedie k ich vernému zobrazeniu.

# II. Správa k ďalším požiadavkám zákonov a iných právnych predpisov

Správa k informáciám, ktoré sa uvádzajú vo výročnej správe – dodatok správy nezávislého audítora

Štatutárny orgán je zodpovedný za informácie uvedené vo výročnej správe, zostavenej podľa požiadaviek zákona o účtovníctve. Náš vyššie uvedený názor na účtovnú závierku sa nevzťahuje na iné informácie vo výročnej správe.

V súvislosti s auditom účtovnej závierky je našou zodpovednosťou oboznámenie sa s informáciami uvedenými vo výročnej správe a posúdenie, či tieto informácie nie sú vo významnom nesúlade s auditovanou účtovnou závierkou alebo našimi poznatkami, ktoré sme získali počas auditu účtovnej závierky, alebo sa inak zdajú byť významne nesprávne.

Posúdili sme, či výročná správa Spoločnosti obsahuje informácie, ktorých uvedenie vyžaduje zákon o účtovníctve.

Na základe prác vykonaných počas auditu účtovnej závierky, podľa nášho názoru:

- · informácie uvedené vo výročnej správe zostavenej za rok 2016 sú v súlade s účtovnou závierkou za daný rok,
- · výročná správa obsahuje informácie podľa zákona o účtovníctve.

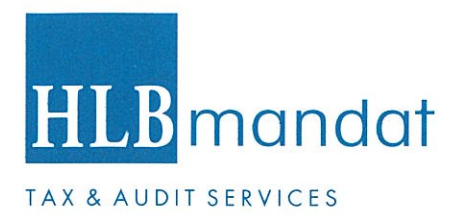

Okrem toho, na základe našich poznatkov o účtovnej jednotke a situácii v nej, ktoré sme získali počas auditu účtovnej závierky, sme povinní uviesť, či sme zistili významné nesprávnosti vo výročnej správe, ktorú sme dostali po dátume vydania tejto správy audítora. V tejto súvislosti neexistujú zistenia, ktoré by sme mali uviesť.

Bratislava, 13. decembra 2017

MANDAT AUDIT, s.r.o. Námestie SNP 15, 811 01 Bratislava Licencia SKAU č. 278

Ing. Martin Šiagi Zodpovedný audítor Dekrét SKAU č. 871

komora **SKAU** Č. licencie 278 AUD

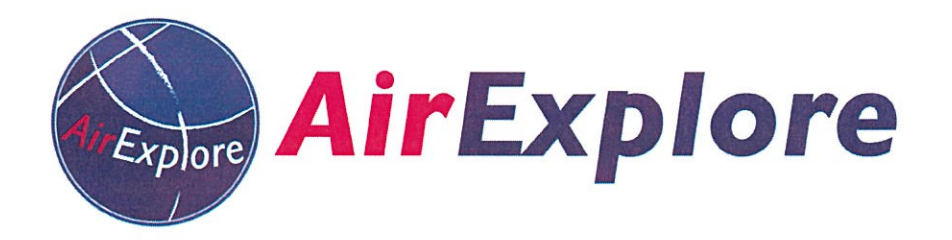

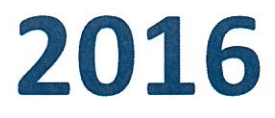

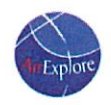

# **OBSAH**

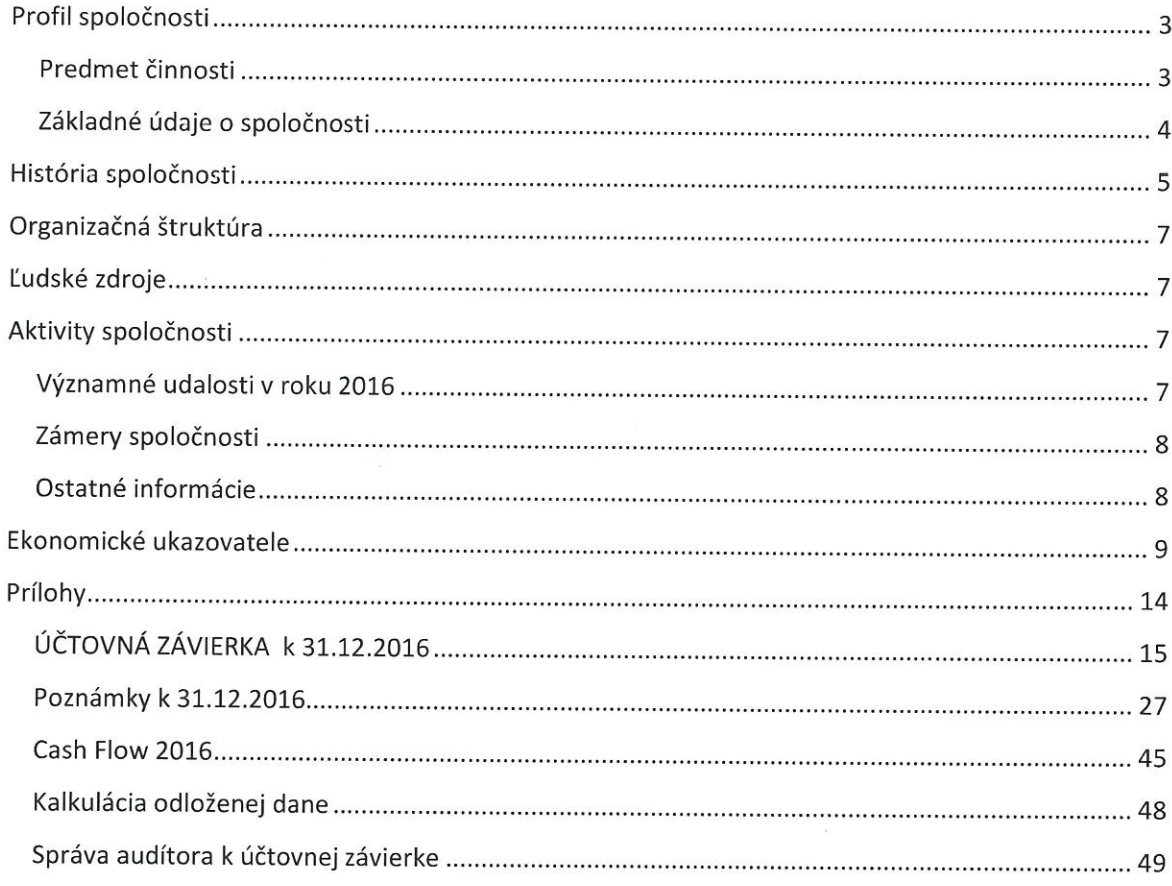

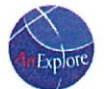

# Profil spoločnosti

Letecká spoločnosť AirExplore sa zaoberá prenájmom lietadiel  $S$ posádkou, chartrovými a ad hoc letmi v rámci Európy, Ázie a Bízkeho východu.

Spoločnosť bola založená v roku 2010 a momentálne prevádzkuje flotilu piatich lietadiel typu Boenig B737-800.

Našim základným cieľom je poskytovať naším zákazníkom služby v takej kvalite, aby z nášho lietadla v cieľovej destinácii nevystúpil ani jeden nespokojný cestujúci.

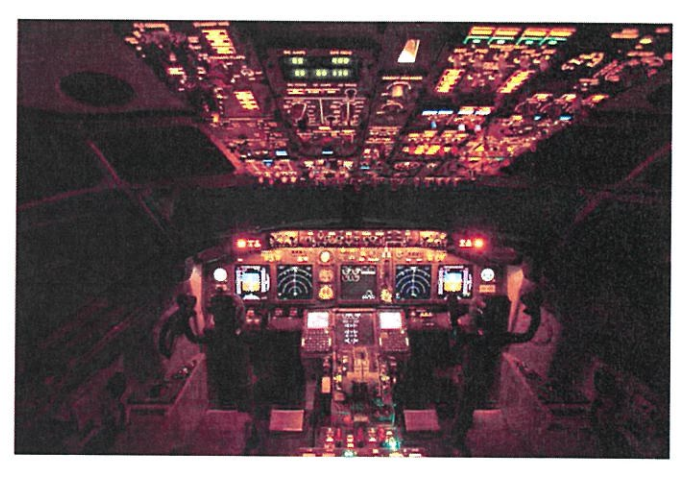

Prioritou našej spoločnosti je vykonávať lety bezpečne, načas a vždy v čistom lietadle.

# Predmet činnosti

prevádzkovanie cestovnej agentúry sprostredkovanie predaja, kúpy a prenájmu nehnuteľností - realitná činnosť reklamná a propagačná činnosť prieskum trhu a verejnej mienky sprostredkovateľská činnosť v oblasti služieb v rozsahu cestnej dopravy organizovanie kongresov, kurzov, školení a seminárov organizovanie kultúrnych, spoločenských a športových podujatí a výstav vydávanie periodických a neperiodických publikácií v rozsahu voľnej živnosti kúpa tovaru za účelom jeho predaja konečnému spotrebiteľovi /maloobchod/ v rozsahu voľnej živnosti kúpa tovaru za účelom jeho predaja iným prevádzkovateľom živnosti /veľkoobchod/ v rozsahu voľnej živnosti

vnútroštátna a medzinárodná, pravidelná a nepravidelná letecká doprava cestujúcich, batožiny, nákladu a/alebo pošty

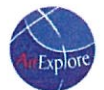

# Základné údaje o spoločnosti

Obchodné meno: AirExplore, s. r. o. Sídlo: Kupeckého 3, 821 08 Bratislava IČO: 44 168 802 DIČ. 2022682750 Právna forma: Spoločnosť s ručením obmedzeným Zapísaná v: OS BA I Oddiel: Sro Vložka 54013/B

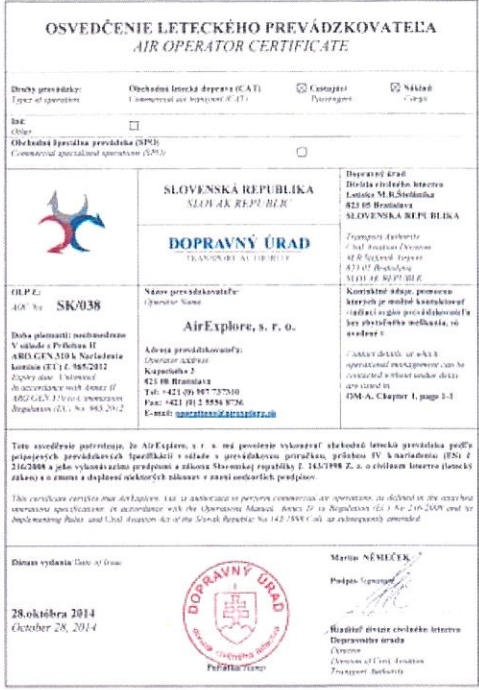

.<br>EASt Form 128 Formalie EASA 118, ICAO Annas 6, Part 1, Appendix 6: ICAO perdent 26 U Pelloho 6

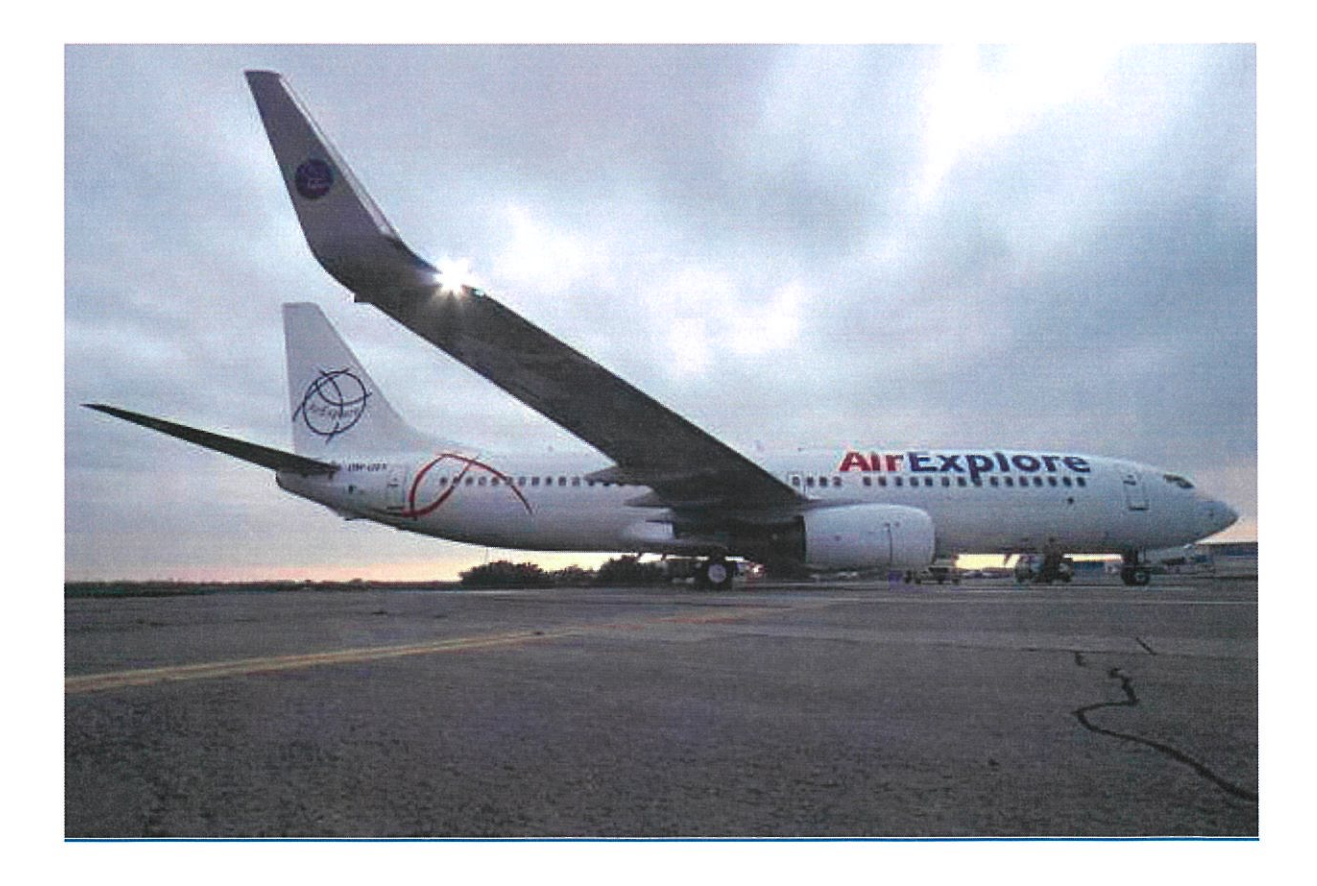

# História spoločnosti

 $Exp|$ ore

5

# 2010

- založenie spoločnosti
- získanie prevádzkovej licencie AOC
- registrovanie prvého, B737-400, OM-AEX ÷,
- začiatok prevádzky pre talianskeho klienta  $\overline{a}$

# 2011

registrácia druhého lietadla, B737-300, OM-BEX

# 2012

obdržanie osvedčenia - Part 145 Organisation

registrácia tretieho, B737-400, OM-CEX

2013

registrácia štvrtého, B737-400, OM-DEX  $\overline{a}$ 

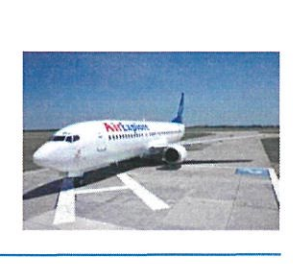

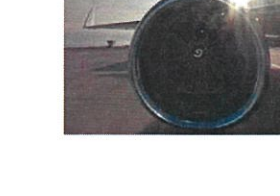

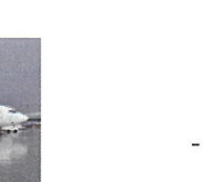

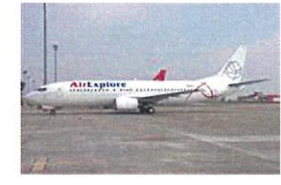

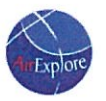

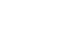

registrácia piateho lietadla, B737-400, OM-EEX začiatok obnovy letky spoločnosti

registrácia prvého NG, B737-800, OM-GEX

# 2015

registrácia tretieho NG, B737-800, OM-HEX

registrácia druhého NG, B737-800, OM-FEX

- 
- predaj B737-400, OM-AEX

- 2016
- registrácia štvrtéo NG, B737-800, OM-IEX

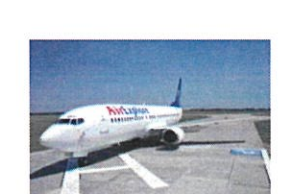

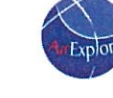

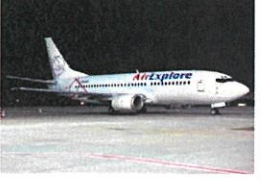

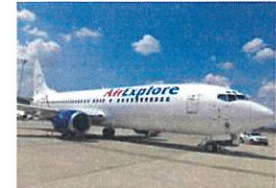

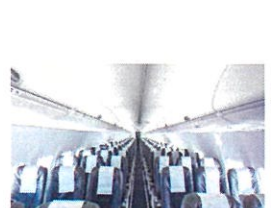

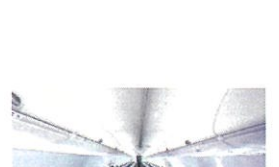

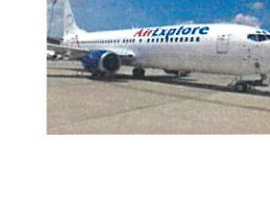

VÝROČNÁ SPRÁVA 2016

2014

úspešná deregistrácia OM-BEX, B737-300

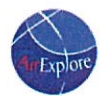

# Organizačná štruktúra

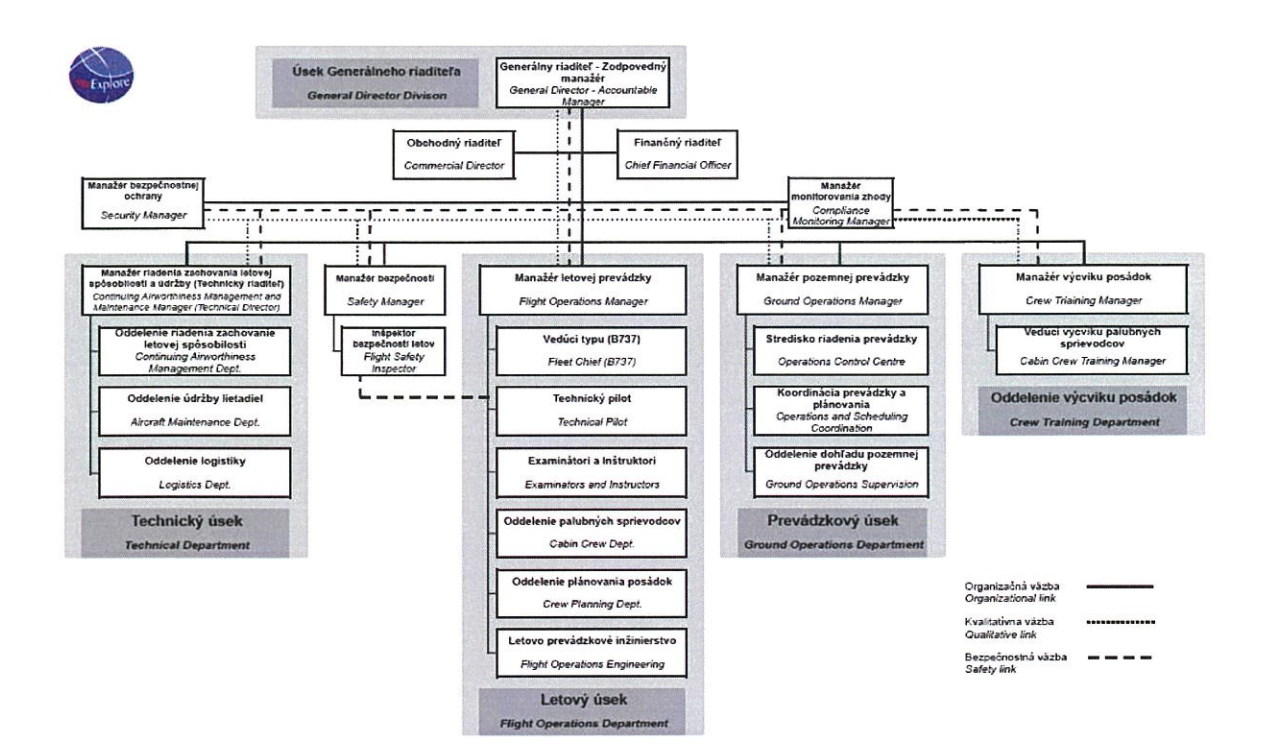

# Ľudské zdroje

Priemerný evidenčný počet zamestnancov vo fyzických osobách spoločnosti AirExplore, s. r. o. v roku 2016 bol 130, k 31.12.2016 123 a z toho vedúci zamestnanci 5.

# Aktivity spoločnosti

# Významné udalosti v roku 2016

Aj v roku 2016 sa podarilo dodržať každoročne realizované rozšírenie flotily o Boeing 737-800 pod označením OM-JEX.

V priebehu roka pokračovala spolupráca s Blue Panorama Airlines a Palau Pacific Airlines.

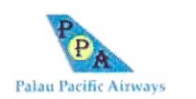

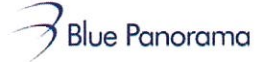

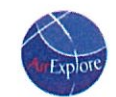

Popri "klasických" letoch počas hlavnej sezóny pre spoločnsť Travel Service bola zaujímavou skúsnosťou prevádzka pre spoločnosť Iragi Airways.

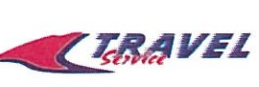

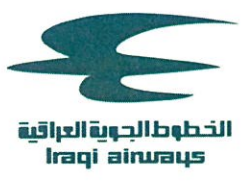

# Zámery spoločnosti

Rozširovanie flotily o lietadlo typu B737-800, úspešné pôsobenie počas hlavnej letnej sezóny, pokračovanie v skvalitňovaní poskytovaných služieb a interných procesov sú neoddeliteľnou súčasťou zámerov spoločnosti aj na nastávajúce obdobie.

# Ostatné informácie

Všetky spoločnosti pôsobiace na medzinárodnom trhu, v oblasti dopravy a cestovného ruchu veľmi citlivo vnímajú aj ekonomický dopad vyplývajúci z teroristických útokov, z turbulentného prostredia a politických neistôt. Tieto skutočnosti nútia spoločnosť vyhodnocovať riziká a prijímať opatrenia v oblasti diverzifikácie trhov, eliminácie kurzových dopadov využívaním celej škály nástrojov finančného trhu, manažmentu záväzkov a pohľadávok v cudzích menách a pod.

Doplňujúce informácie:

- spoločnosť nemá organizačnú zložku v zahraničí,
- spoločnosť nevynaložila náklady na výskum a vývoj,
- zisk z bežného účtovného obdobia bude v plnej výške preúčtovaný na účet nerozdeleného zisku minulých rokov, bez návrhu na výplatu podielov spoločníkom resp. na iné účely v zmysle platnej legislatívy,
- spoločnosť nevykazuje vlastné obchodné podiely, ktoré môže v súlade s právnymi predpismi nadobudnúť spoločnosť s ručením obmedzeným,
- nevyhnutnou súčasťou interných procesov firmy je monitorovanie dodržiavania predpisov v oblasti životného prostredia tak, aby boli napĺňané požiadavky nie len v oblasti emisií, ale napr. aj hluku vyplývajúceho z prevádzky lietadiel. Modernizácia flotily so sebou prináša benefity aj v oblasti napĺňania čoraz prísnejších požiadaviek a predpisov,
- spoločnosť so svojím počtom zamestnancov stále patrí medzi malé a stredné podniky. Tie však výraznou mierou prispievajú k celkovej zamestnanosti v ekonomike, v prípade spoločnosti AirExplore je tento jav umocnený nárastom počtu zamestnancov v priebehu svojej existencie,
- spoločnosť neidentifikovala udalosti osobitného významu po ukončení účtovného obdobia.

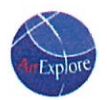

# Ekonomické ukazovatele

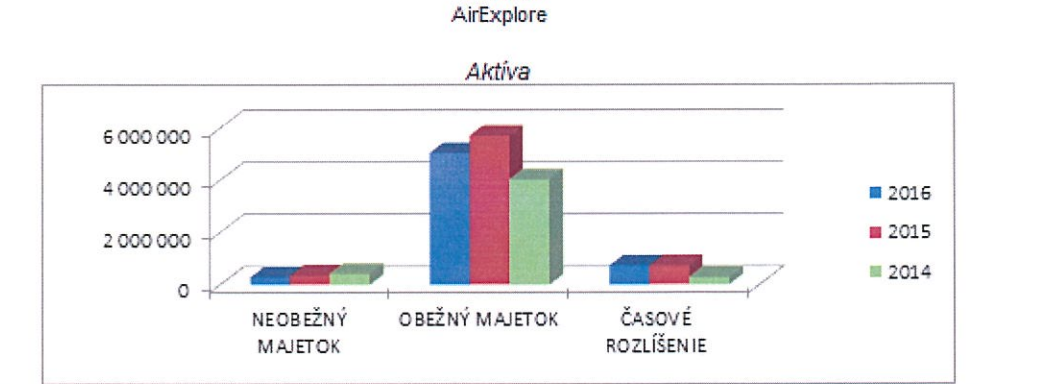

Štruktúra a porovnanie aktív a pasív 31.12.16

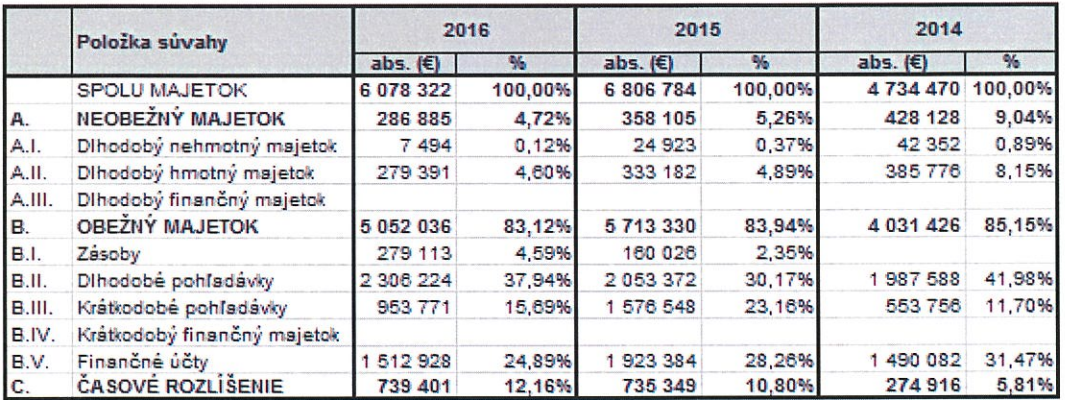

# Hodnotenie:

Z neobežného majetku, v roku 2016 rovnako ako v roku 2015, tvorí najväčšiu časť Dlhodobý hmotný majetok, z ktorého 100 % sú Samostatné hnuteľné veci a súbory hnuteľných vecí, tvorené napr. dopravnými prostriedkami, sedačkami do lietadiel a náradím.

V roku 2016 prišlo k poklesu obežného majetku - index 0,88, spôsobený poklesom krátkodobých pohľadávok. Z hľadiska hodnotenia bonity odberateľov je nutné poznamenať, že významnú zložku najmä dlhodobých pohľadávok netvoria pohľadávky voči odberatľom, ale pohľadávky, ktoré vznikli z titulu úhrady depozitu na lietadlá získané prostredníctvom operatívneho leasingu.

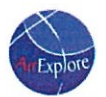

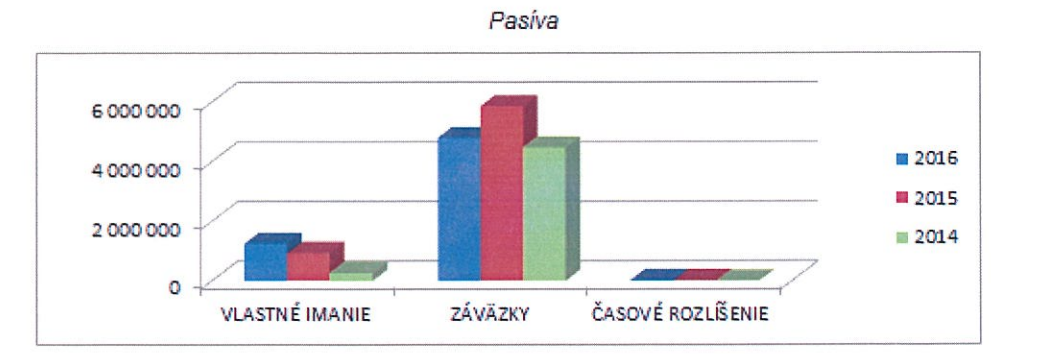

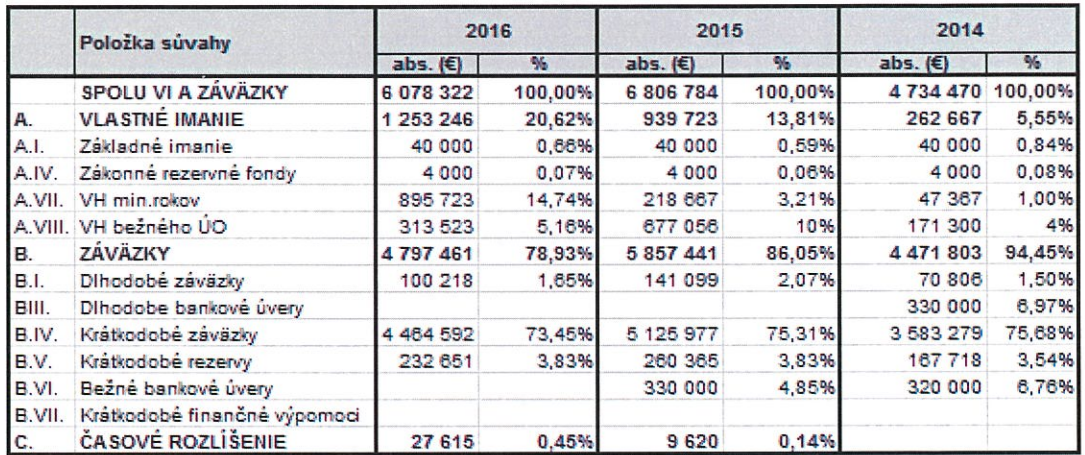

# Hodnotenie:

V medziročnom porovnaní prišlo k poklesu Výsledku hospodárenia bežného účtovného obdobia s indexom vývoja 0,46. Spolu s naakumulovaným Výsledkom hospodárenia minulých rokov rastie Vlastné imanie a tým sa pozitívne mení aj štruktúra financovania spoločnosti.

Pozitívne možno hodnotiť pokles krátkodobých záväzkov v medziročnom porovnaní 2016-2015.

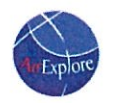

# Štruktúra a porovnanie výnosov, nákladov a výsledku hospodárenia<br>31.12.16 AirExplore

# Výnosy

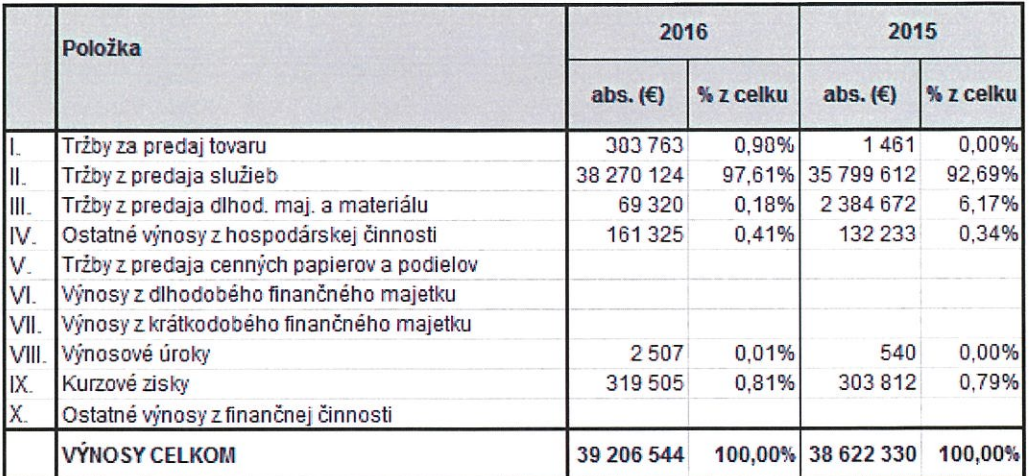

# Náklady

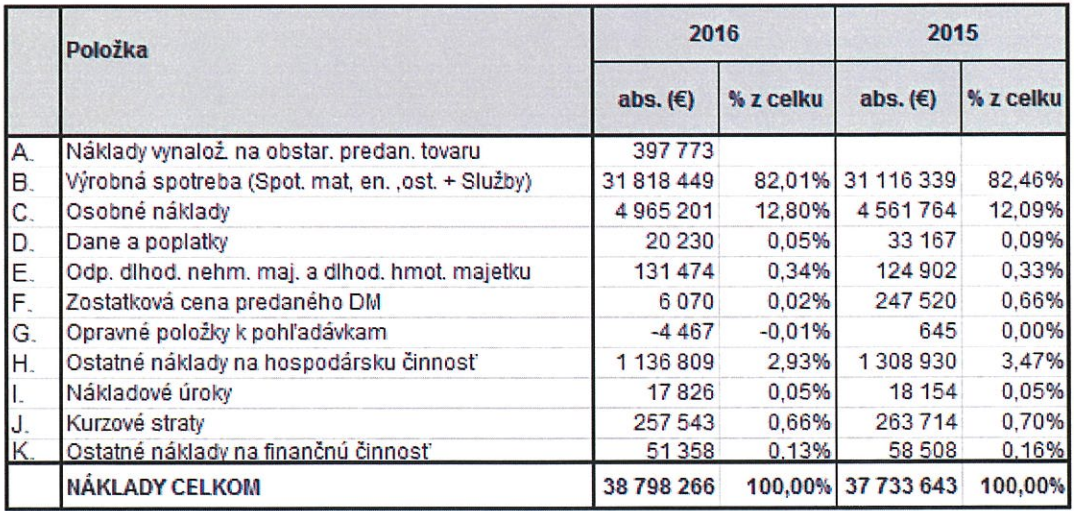

# Výsledok hospodárenia

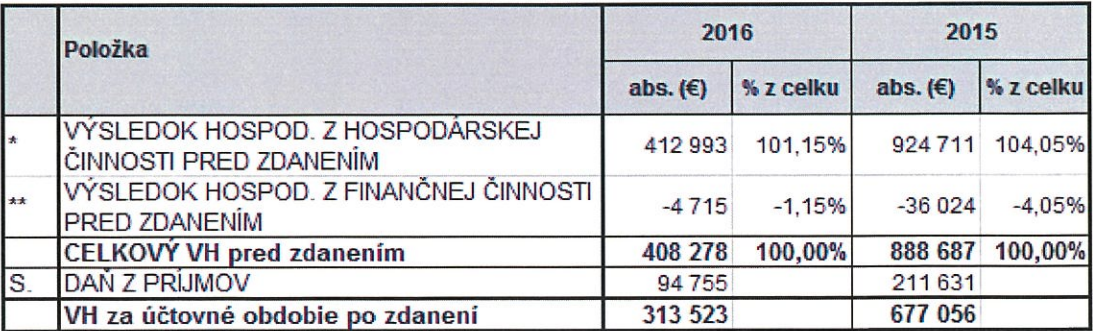

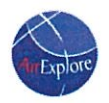

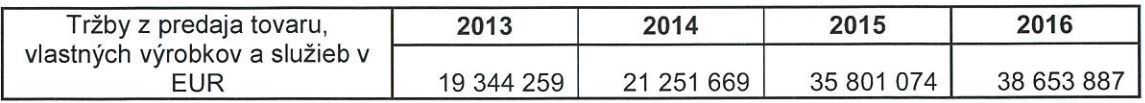

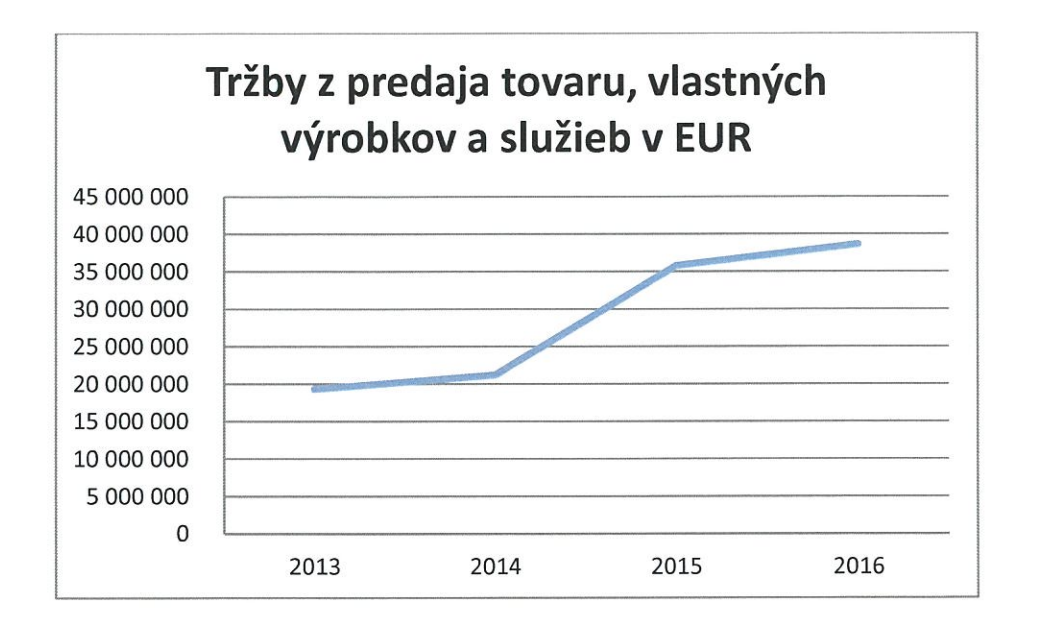

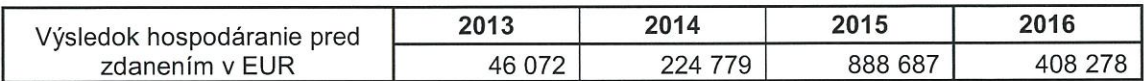

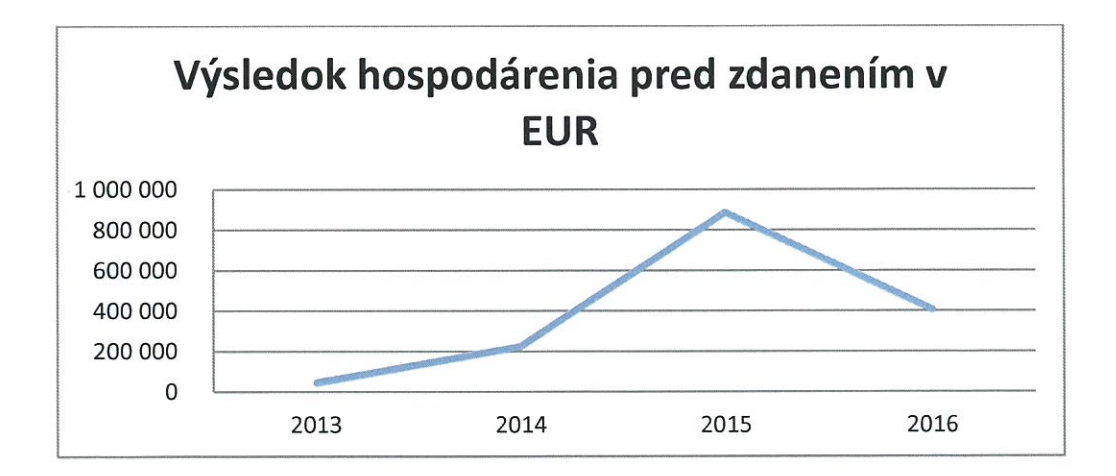

# Hodnotenie:

Ako je z vyššie uvedených tabuliek a grafov vidieť, v medziročnom porovnaní došlo k nárastu tržieb avšak k poklesu výsledku hospodárenia. Nakoľko hlavným predmetom činnosti spoločnosti je poskytovanie služieb v oblasti osobnej leteckej prepravy, najväčšou zložkou výnosov, a to až 97,61 % v roku 2016, sú tržby z predaja služieb.

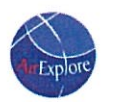

Najväčšou zložkou nákladov sú náklady na Spotrebu materiálu, energie a ostatných neskladovateľných dodávok spolu so službami a to 82,01 % z celkových nákladov v roku 2016. Do týchto nákladov sa premietajú náklady vyplývajúce z operatívneho leasingu lietadiel, ale aj priamych prevádzkových nákladov v podobe paliva a rôznych letiskových poplatkov.

Medzi ďalšie významné zložky nákladov patria mzdové náklady, ako aj Ostatné náklady na hospodársku činnosť, ktorej súčasťou sú aj náklady na poistenie lietadiel.

# Vybrané finančné ukazovatele

31.12.16 AirExplore

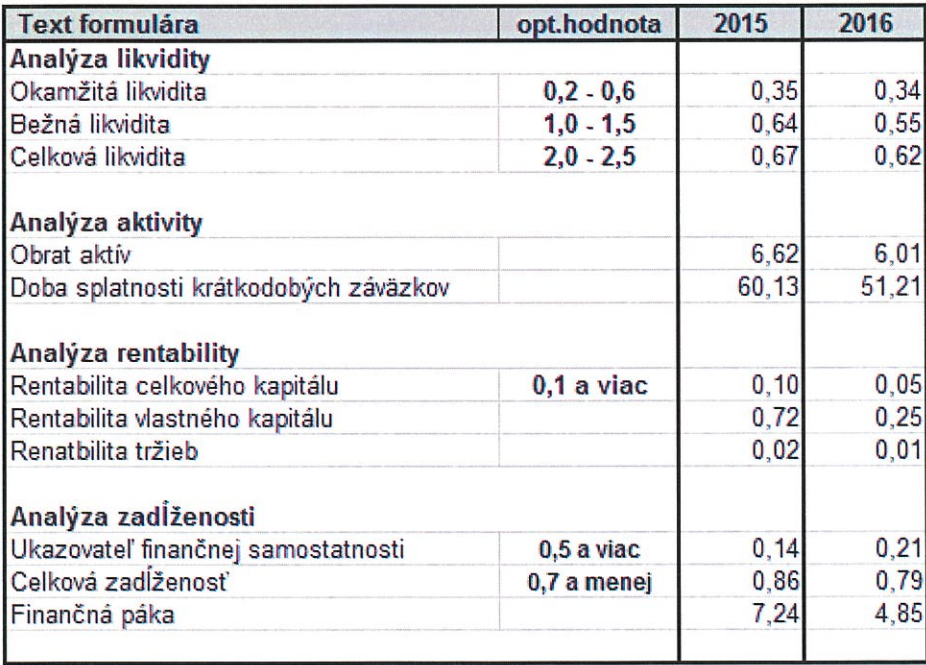

# Hodnotenie:

Spoločnosť v roku 2016 ako aj v roku 2015 ukazovateľom Okamžitá likvidita spadá do intervalu považovaného za "priestor" dobrých výsledkov, čo z hľadiska efektívneho využitia voľných zdrojov je prínosom. K miernemu poklesu prišlo v oblasti bežnej a celkovej likvidity, kedy vykázané ukazovatele, v porovnaní s rokom 2015.

Vo všetkých ukazovateľoch rentability došlo k poklesu, tak ako aj pri absolútnej výške dosiahnutého zisku v roku 2016 oproti roku 2015.

Aj vďaka akumulácii nerozdeleného zisku prišlo v okruhu ukazovateľov zadĺženosti v medziročnom porovnaní k miernej pozitívnej zmene smerom k finančnej samostatnoti, ktorá ide "ruka v ruke" s poklesom zadĺženosti

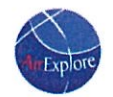

# Prílohy

Účtovná závierka k 31.12.2016

Poznámky k 31.12.2016

Kalkulácia odloženej dane

Správa audítora k účtovnej závierke

 $\hat{\sigma}$ 

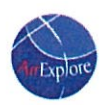

# ÚČTOVNÁ ZÁVIERKA k 31.12.2016

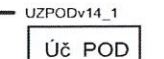

# ÚČTOVNÁ ZÁVIERKA

podnikateľov v podvojnom účtovníctve

zostavená k 31.12.2016 Čiselné údaje sa zarovnávajú vpravo, ostatné údaje sa píšu zľava. Nevyplnené riadky sa ponechávajú prázdne. Údaje sa vypĺňajú paličkovým písmom (podľa tohto vzoru), písacím strojom alebo tlačiarňou, a to čiernou alebo tmavomodrou farbou. Á Ä B Č D É F G H Í J K L M N O P Q R Š T Ú V X Ý Ž 0123456789 Mesiac Rok Daňové identifikačné číslo Účtovná závierka Účtovná jednotka  $\mathbf{1}$  $2016$ 2022682750 od X riadna malá Za obdobie IČO  $12$ 2016 do mimoriadna X veľká 44168802  $\mathbf{1}$  $2015$ Bezorostredne od **SK NACE** priebežná predchádzajúce  $51.10.0$ (vyznačí sa x) obdobie do 1 2  $2015$ Priložené súčasti účtovnej závierky Poznámky (Úč POD 3-01)  $\pmb{\chi}$  $\boldsymbol{x}$  $\boldsymbol{x}$ (v celých eurách) (v celých eurách) (v celých eurách alebo eurocentoch) Obchodné meno (názov) účtovnej jednotky Air Explore,  $S \cdot r \cdot o$ . Sídlo účtovnej jednotky Číslo Ulica KUPECKÉHO 3 PSČ Obec **BRATISLAVA** 82108 Označenie obchodného registra a číslo zápisu obchodnej spoločnosti I, od. SRO, Vložka¦ 54013/B  $\overline{O}$  S B A Telefónne čislo Faxové číslo 0948888144 0255421121 E-mailová adresa Zostavená dňa: Schválená dňa: Podpisový záznam štatutárneho orgánu účtovnej jednotky i cepisový zaznam statutárneho orgánu účtovnej jednotky alebo<br>podpisový záznam fyzickej osoby, ktorá je účtovnou jednotkou: 22.05.2017  $.20$ ÷. Záznamy daňového úradu Odtlačok prezentačnej pečiatky daňového úradu Miesto pre evidenčné číslo MF SR č. 18009/2014 Tlačivo vytlačené z Portálu FS Strana 1

2016

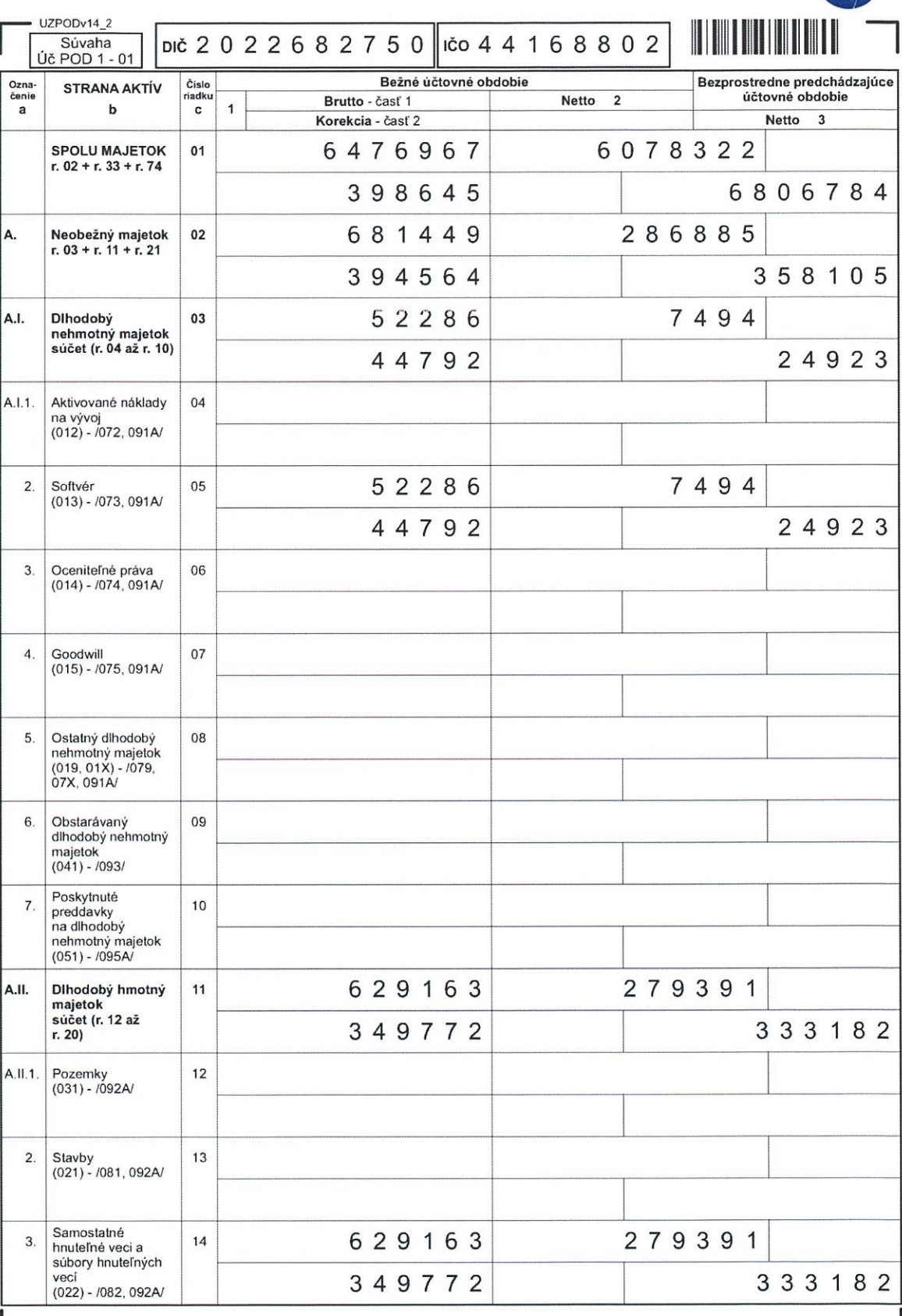

MF SR č. 18009/2014

L

 $2016$ 

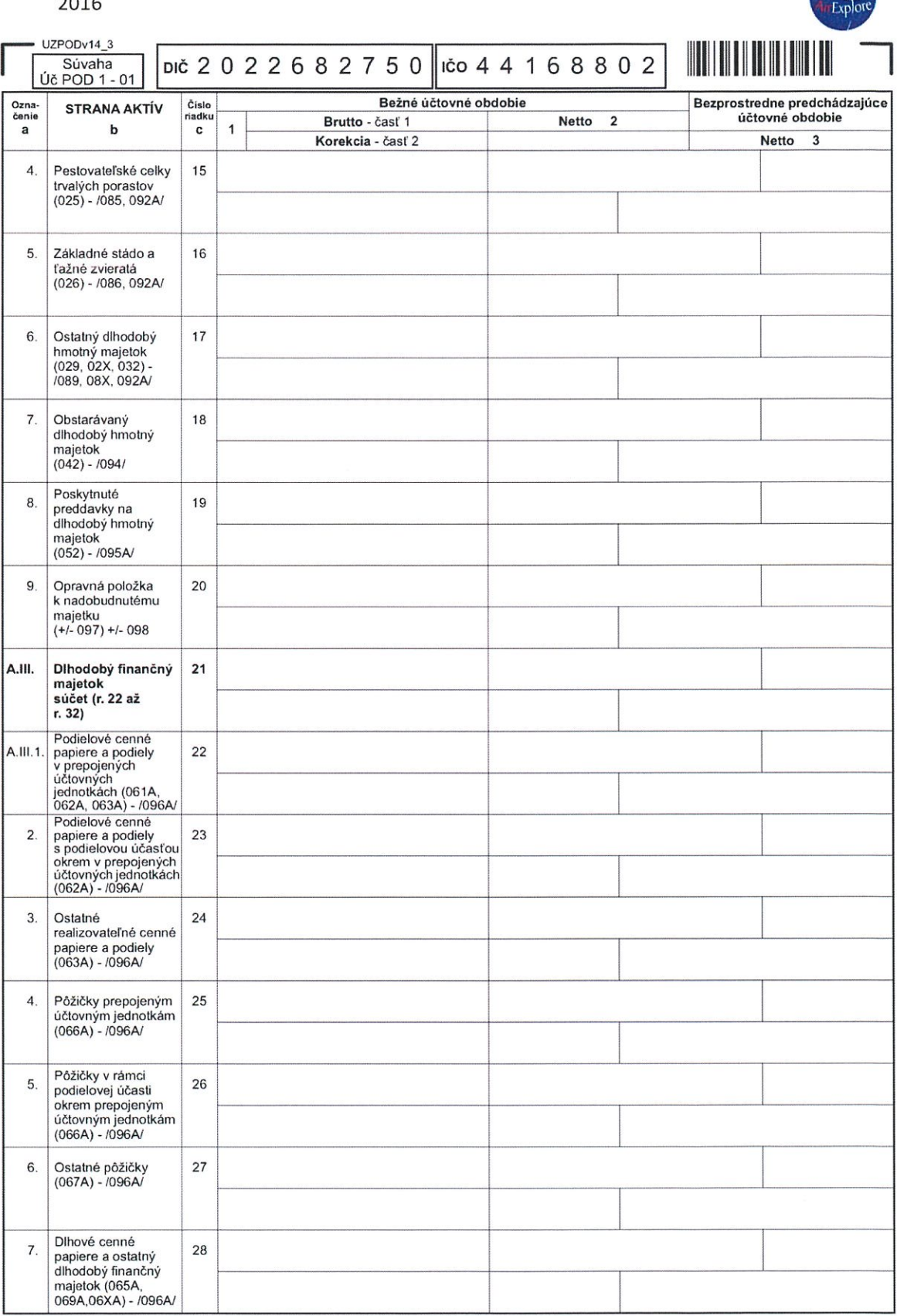

MF SR č. 18009/2014

I

Strana 3  $\overline{\phantom{a}}$ 

 $\times$ 

2016

B.

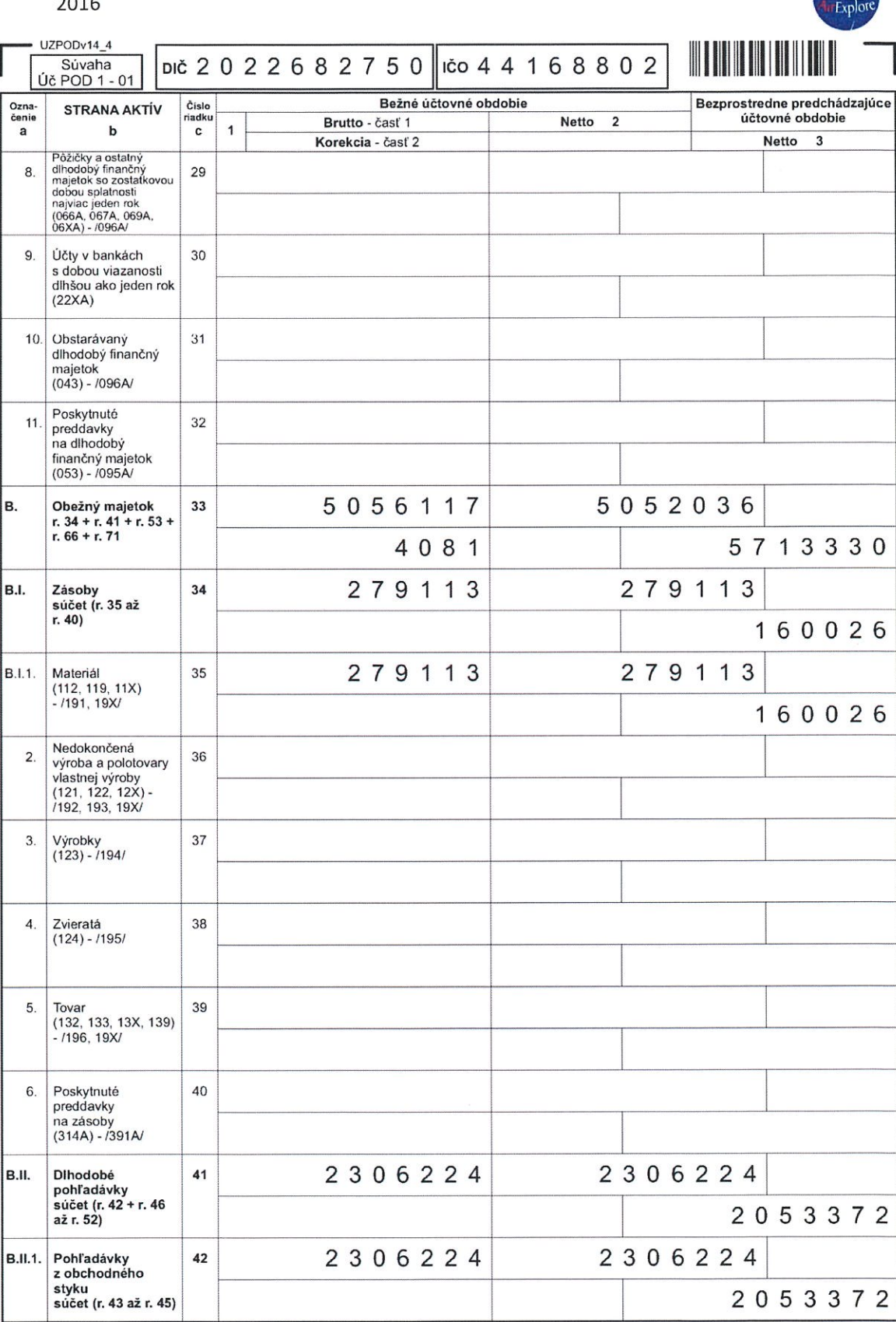

MF SR č. 18009/2014

2016

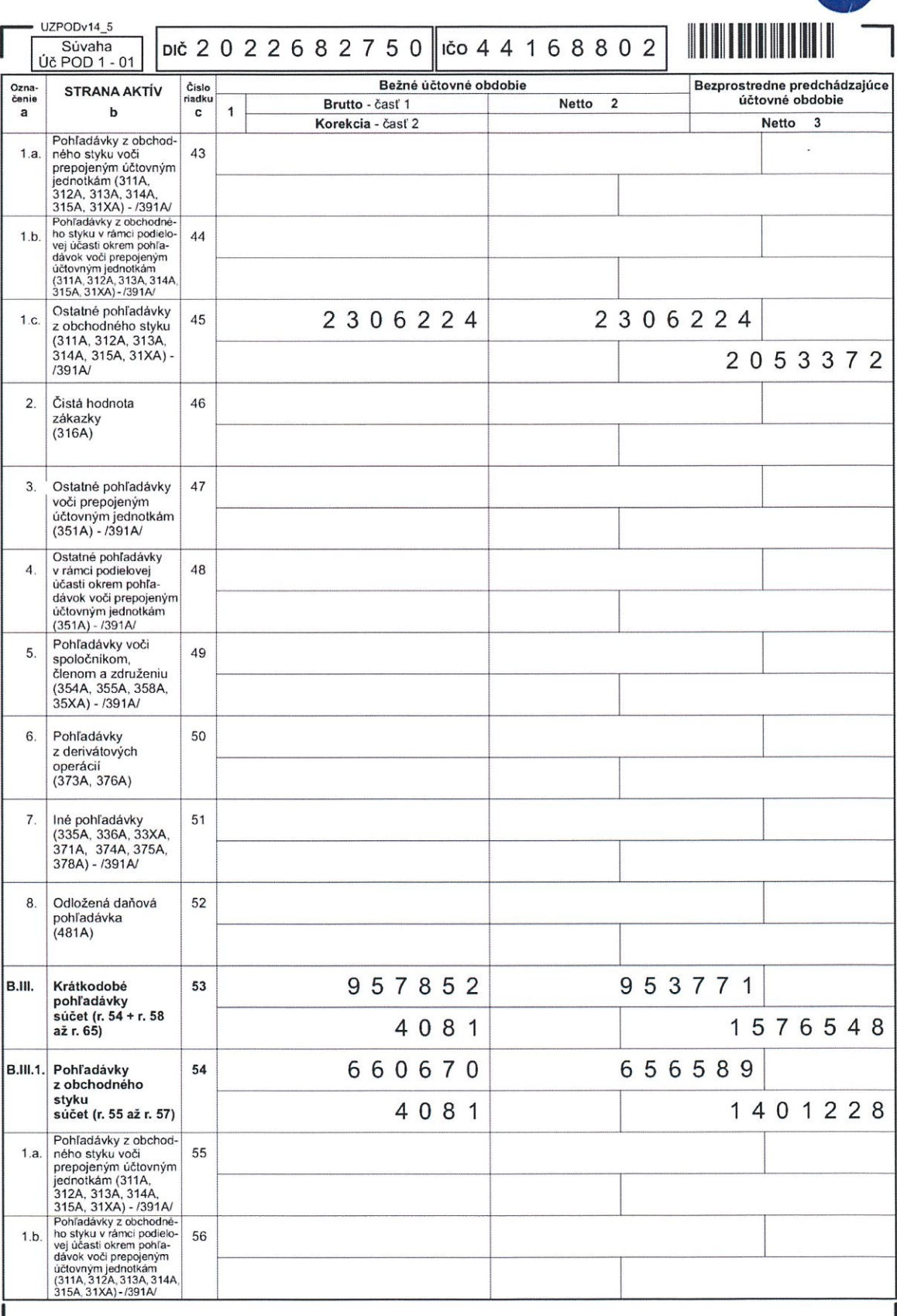

MF SR č. 18009/2014

> UZPODv14\_6 Súvaha

Ozna-<br>čenie

 $\overline{a}$ 

 $1.c.$ 

 $\overline{2}$ .

 $3.$ 

 $\overline{4}$ .

5.

6.

 $7.$ 

8.

9.

B.IV.

**B.IV.1.** 

 $\overline{2}$ 

3.

 $\overline{4}$ .

Úč POD 1 - 01

Čistá hodnota

398A) - /391A/

Pohľadávky

 $-1391A$ 

Krátkodobý finančný

Krátkodobý finančný<br>majelok v prepoje-<br>nich účtovných<br>jednotkách (251A,<br>253A, 256A, 257A,<br>253A, 256A, 257A,<br>krátkodobý finančný<br>majelok bez krátkodobé-<br>nich majelok v prepojevní účtovní prepojevní účtov<br>253A, 256A, 257A,<br>2

Vlastné akcie a<br>vlastné obchodné

Obstarávaný<br>krátkodobý finančný

podiely<br>(252)

majetok  $(259, 314A) - 291A$  66

67

68

69

70

z derivátových operácií  $(373A, 376A)$ 

zákazky<br>(316A)

 $\mathbf b$ 

DIČ 2 0 2 2 6 8 2 7 5 0 ||ičo 4 4 1 6 8 8 0 2 Bežné účtovné obdobie Bezprostredne predchádzajúce Číslo **STRANA AKTÍV** riadk Netto 2 účtovné obdobie Brutto - časť 1  $\mathbf{c}$  $\overline{1}$ Korekcia - časť 2 Netto 3 Ostatné pohľadávky 656589 660670 57 z obchodného styku<br>(311A, 312A, 313A, 314A, 315A, 31XA) 4081 1401228 58 Ostatné pohľadávky 59 voči prepojeným<br>účtovným jednotkám<br>(351A) - /391A/ Ostatné pohľadávky v rámci politelovej<br>účasti okrem pohľa-60 dávok voči prepojeným<br>účtovným jednotkám<br>(351A) - /391A/ Pohľadávky voči 61 spoločníkom, členom a združeniu (354A,<br>355A, 358A, 35XA, Sociálne poistenie<br>(336A) - /391A/ 62 240992 240992 Daňové pohľadávky 63 a dotácie<br>(341, 342, 343, 345, 346, 347) - /391A/ 123461 64 lné pohľadávky<br>(335A, 33XA, 371A,<br>374A, 375A, 378A) 56190 56190 65 5 1 8 5 9 Krátkodobý<br>finančný majetok<br>súčet (r. 67 až r. 70)

" MF SR č. 18009/2014

2016

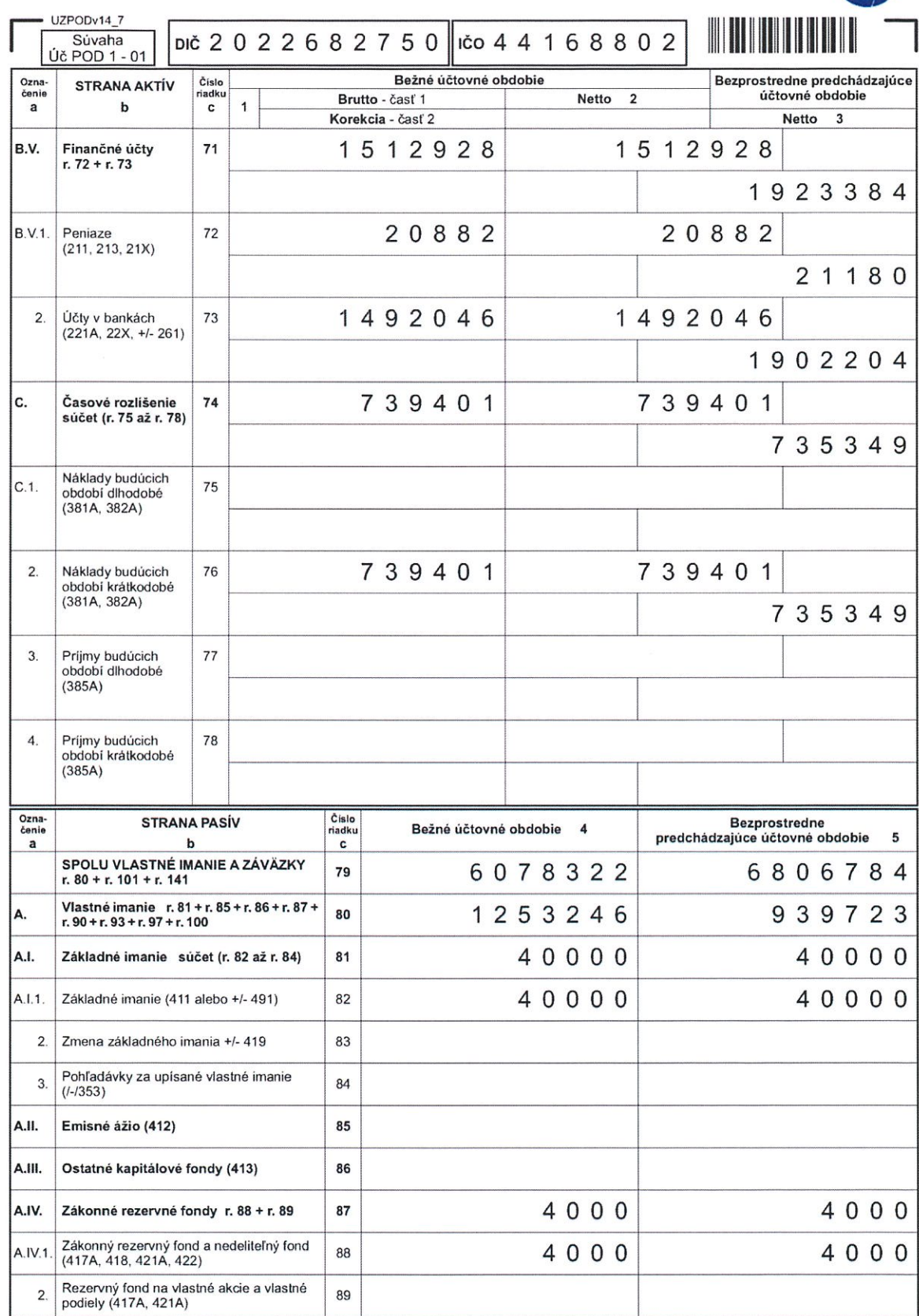

MF SR č. 18009/2014

Strana 7 =

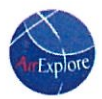

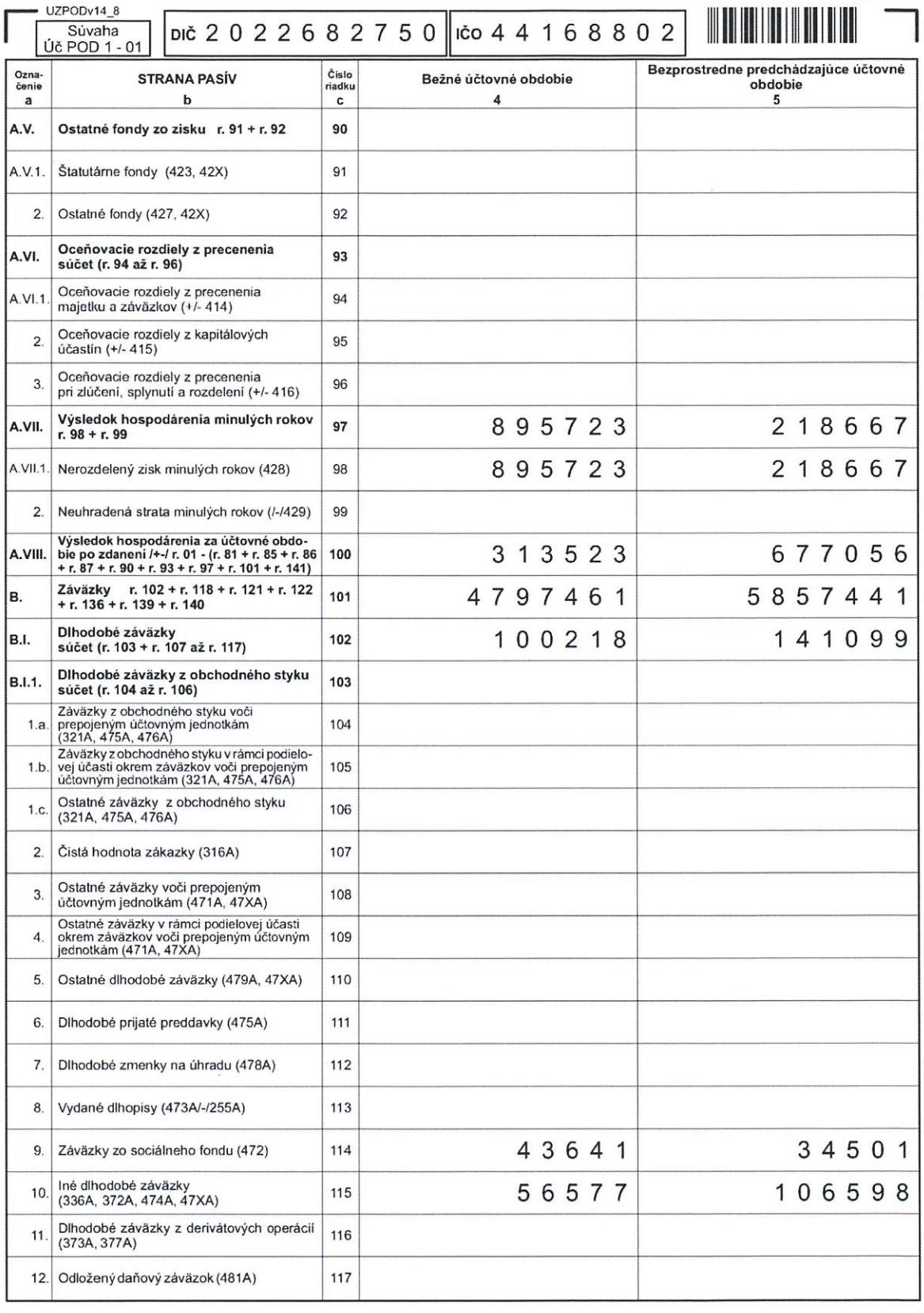

MF SR č. 18009/2014

Strana 8<sup>-</sup>

 $\overline{\phantom{a}}$ 

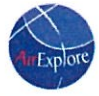

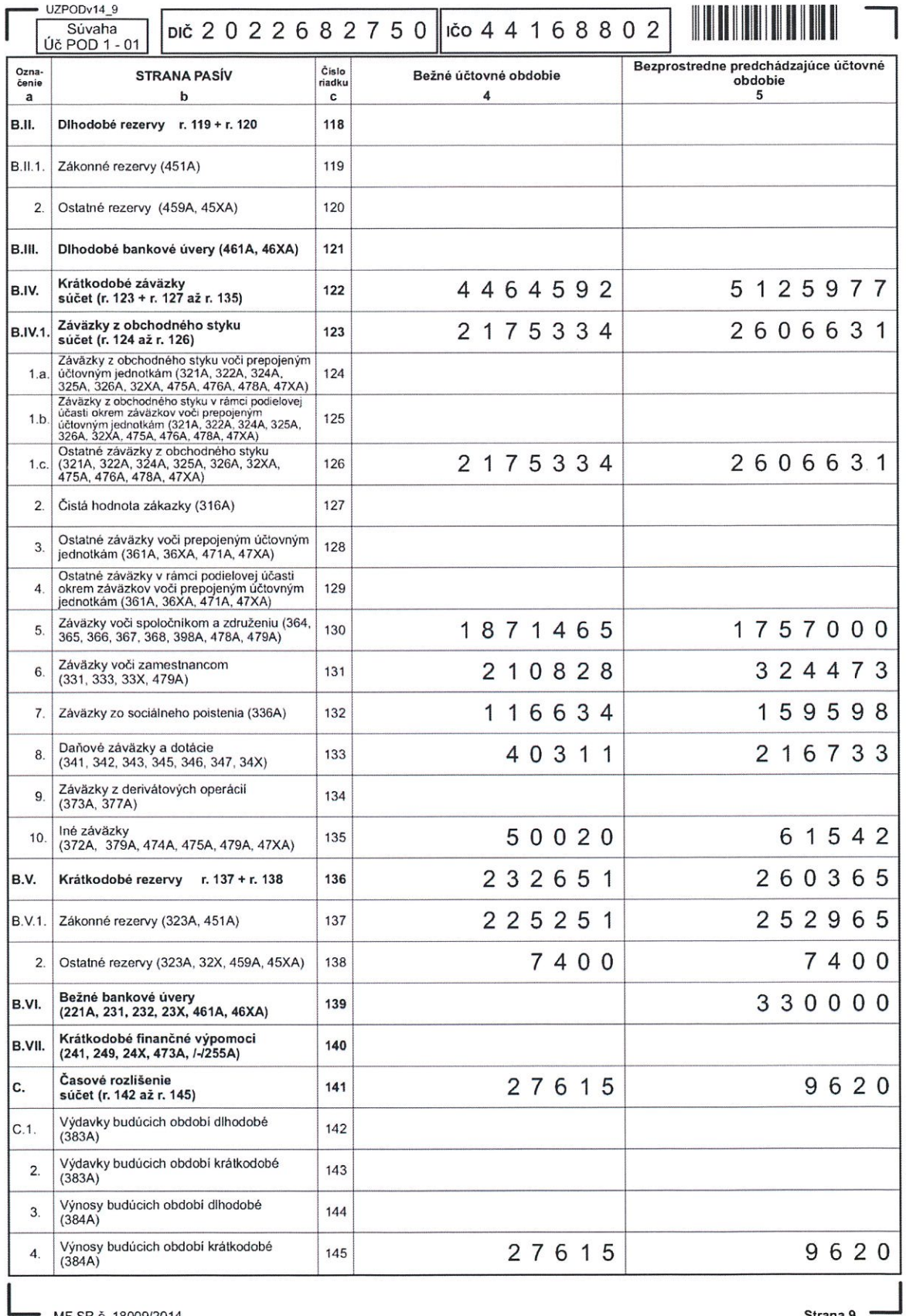

MF SR č. 18009/2014

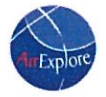

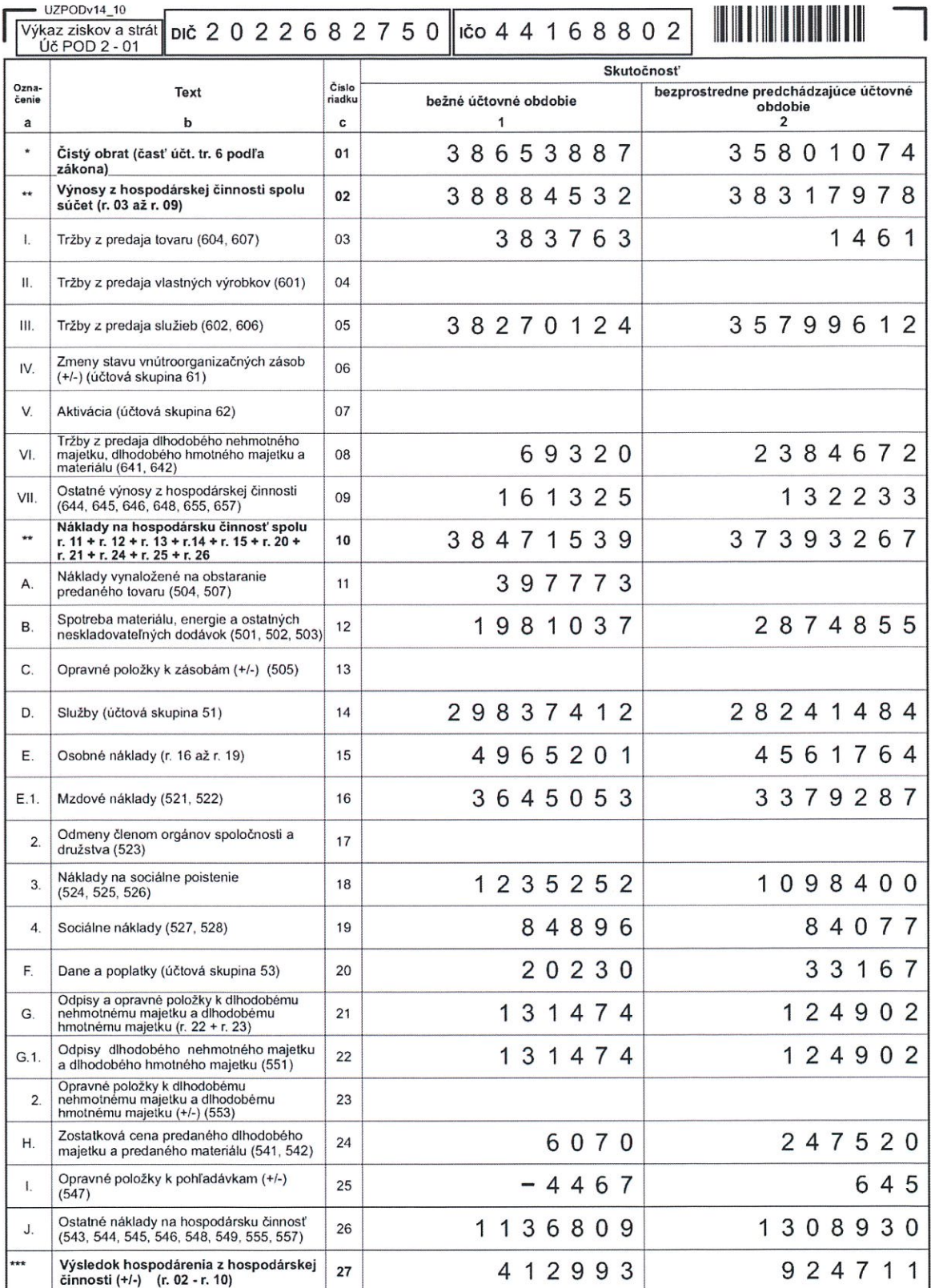

MF SR č. 18009/2014

Strana 10 =

 $\mathcal{F}_{\mathcal{C}}$ 

# 2016

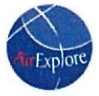

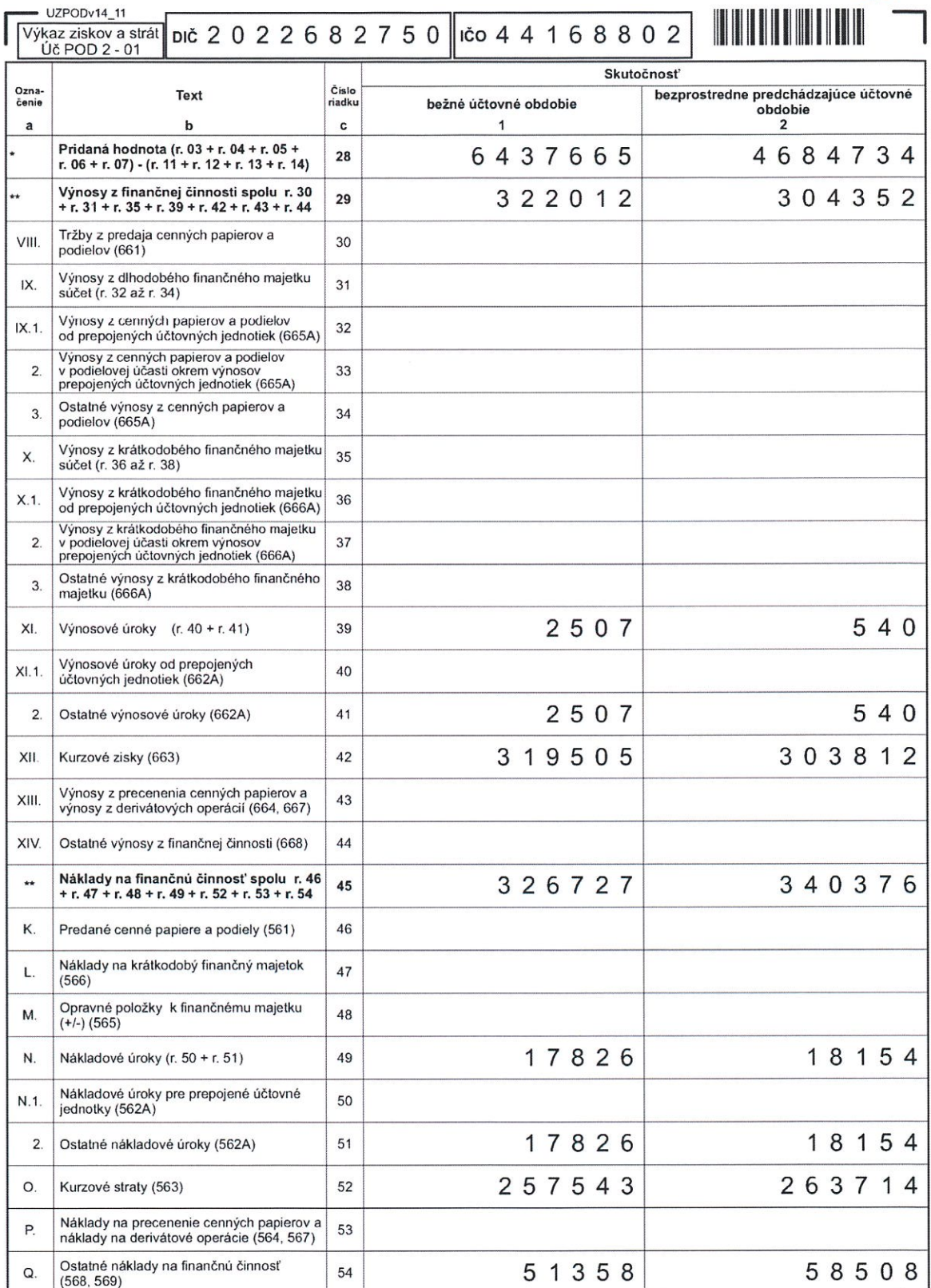

MF SR č. 18009/2014

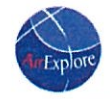

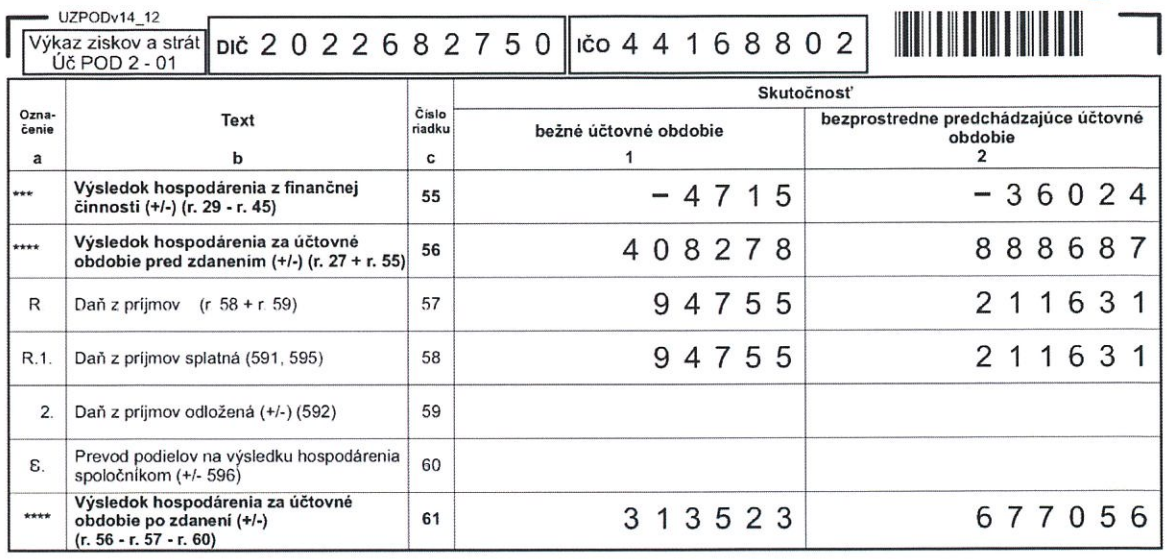

MF SR č. 18009/2014

 $\sum$ 

# Poznámky k 31.12.2016

Poznámky Úč PODV 3-01

 $100441168802$ 

 $DI\check{C}$  2 0 2 2 6 8 2 7 5 0

### ČI. I Všeobecné informácie o účtovnej jednotke

# Čl. I (1) (6) Všeobecné informácie

 $CL1(1)$ 

Obchodné meno účtovnej jednotky: AirExplore, s.r.o. Kupeckého 3, 821 08 Bratislava Sídlo účtovnej jednotky:

Opis hospodárskej činnosti v nadväznosti na predmet podnikania

Prevádzkovanie CK Sprostredkovanie predaja, kúpy a prenájmu nehnuteľností-realitná činnosť Sprostredkovanie predaja, kupy a prenajmu nehnutelnosti-realitna cinnost<br>Reklamná a propagačná činnosť<br>Prieskum trhu a verejnej mienky<br>Sprostredkovanie služieb v rozsahu cestnej dopravy<br>Organizovanie kongresov , kurzov , s

- 
- 
- Kúpa tovaru maloobchod Kúpa tovaru - veľkoobchod

Vnútroštátna a medzinárodná, pravidelná a nepravidelná letecká doprava cestujúcich, batožiny, nákladu alebo pošty

 $CL I (6)$ 

Priemerný počet zamestnancov počas účtovného obdobia

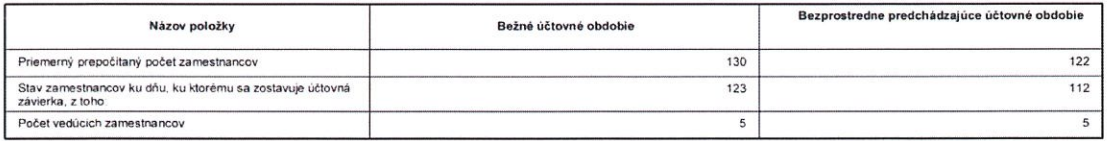

# ČI. I (2) Podniky, v ktorých je účtovná jednotka neobmedzene ručiacim spoločníkom

Spoločnosť nie je neobmedzene ručiacim spoločníkom v iných spoločnostiach podľa § 56 ods. 5 Obchodného zákonníka, ani podľa podobných ustanovení iných predpisov.

ČL L(2) Podníky, v ktorých je účtovná jednotka neobmedzene ručiacím spoločníkom

Obchodné meno Sidio Právna forma Ostatné skutočnosti

# Čl. I (3) (4) Dátum schválenia účtovnej závierky a právny dôvod

Účtovná závierka Spoločnosti k 31. decembru 2016 je zostavená ako riadna účtovná závierka podľa § 17 ods. 6 zákona NR SR č. 431/2002 Z. z. o účtovníctve (ďalej zákon o účtovníctve") za účtovné obdobie od 1. januára 2016 do 31. decembra 2016

18.10.2016 Čl. I (3) Dátum schválenia účtovnej závierky za predchádzajúce obdobie:

 $\Box$  mimoriadna

Čl. I (4) Právny dôvod na zostavenie účtovnej závierky

priebežná

### Čl. I (5) Údaje o skupine

 $\mathbf{x}$  riadna

Spoločnosť sa nezahŕňa do konsolidovanej účtovnej závierky.

# ČI. Il Informácie o prijatých postupoch

Účtovníctvo vedie spoločnosť na základe dodržania časovej a vecnej súvislosti nákladov a výnosov. Za základ sa berú všetky náklady a výnosy, ktoré sa vzťahujú na<br>účtovné obdobie bez ohľadu - na dátum ich platenia.<br>Peňažné

# ČI. II (1) Nepretržité pokračovanie účtovnej jednotky

Účtovná závierka bola zostavená za predpokladu, že Spoločnosť bude nepretržite pokračovať vo svojej činnosti.

ČI. II (1) Účtovná jednotka bude nepretržite pokračovať vo svojej činnosti:

#### x Ano  $Nie$

# Čl. II (2) Účtovné zásady a metódy, zmeny účtovných zásad a metód

Účtovné metódy a všeobecné účtovné zásady Spoločnosť aplikovala konzistentne s predchádzajúcim účtovným obdobím

Čl. II (2) Aplikované účtovné zásady a metódy, ktoré sú dôležité na posúdenie majetku, záväzkov, finančnej situácie, výsledku hospodárenia a zmeny zásad a metód

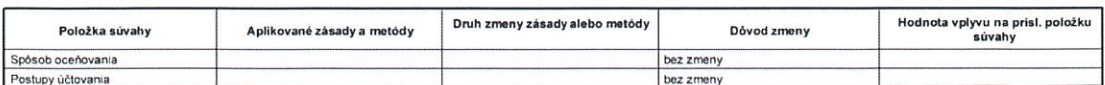

 $\overline{1}$ 

Strana:

Vytvorené v programe OMEGA - podvojné účtovnictvo a legislativa bez starosti. @ KROS a.s., www.kros.sk/omega

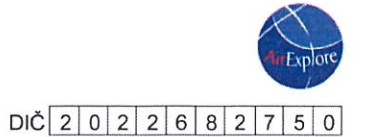

Poznámky Úč PODV 3-01

# $\overline{100}$  4 4 1 6 8 8 0 2

# Čl. II (3) Transakcie, ktoré sa neuvádzajú v súvahe a ich finančný vplyv

Informácie o charaktere a účele transakcii, ktoré sa neuvádzajú v súvahe, pričom sa uvádza finančný vplyv týchto<br>Iransakcií na účtovnú jednotku, ak sú riziká alebo prínosy vyplývajúce z týchto transakcií významné a ak uved

Čl. II (3) Informácie o transakciách, ktoré sa neuvádzajú v súvahe a ich finančný vplyv

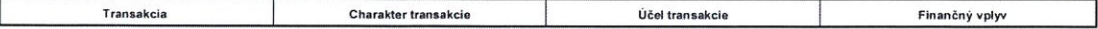

Vytvorené v programe OMEGA - podvojné účtovníctvo a legislativa bez starostí. @ KROS a.s., www.kros.sk/omega

Strana:

 $\mathbf 2$ 

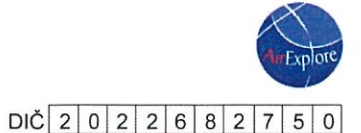

# $\overline{100}$  4 4 1 6 8 8 0 2

### ČI. II (4) Spôsob a určenie ocenenia majetku a záväzkov

a) Použitie odnadov a úsudkov<br>Zostavenie účtovnej závieky si vyžaduje, aby manažment spoli urobil úsudky, odhady a predpoklady, ktoré ovplyvňujú aplikáciu účtovných metód a účtovných zásad a<br>Zostavenie účtovnej závieky si

korigovaný, ak korekcia ovplyvňuje iba toto obdobie, alebo v období korekcie a v budúcich obdobiach, ak korekcia ovplyvňuje toto aj budúce obdobia

b) Dlhodobý nehmotný majetok a dlhodobý hmotný majetok<br>Nakupovaný dlhodobý hmotný majetok sa oceňuje obstarávacou cenou, ktorá zahrňuje cenu obstarania a náklady súvisiace s obstaranim (prepravu, montáž apod.).<br>Súčasťou ob Posúdenie zníženia hodnoty majetku

r osučene znicenia nocinoty najeckou<br>Opravné položky sa tvoria na základe zásady opatrnosti, ak je opodstatnené predpokladať, že došlo k zníženiu hodnoty majetku oproti jeho oceneniu v účtovníctve.<br>Opravná položka sa účtuj

- Faktory, ktoré sú považované za dôležité pri posudzovaní zníženia hodnoty majetku sú:
- technologický pokrok,
- významne nedostatočné prevádzkové výsledky v porovnaní s historickými alebo plánovanými prevádzkovými výsledkami,<br>významné zmeny v spôsobe použítia majetku Spoločnosti alebo celkovej zmeny stratégie Spoločnosti,
- zastaralosť produktov
- 

Ak Spoločnosť zisti, že na základe existencie jedného alebo viacerých indikátorov zniženia hodnoty majetku možno predpokladať, že došlo k zniženiu hodnoty majetku<br>oproti jeho oceneniu v účtovnictve, vypočíta zniženie hodno

#### c) Zásob

c) Zásoby sa oceňujú obstarávacou cenou (nakupované zásoby) alebo vlastnými nákladmi (zásoby vytvorené vlastnou činnosťou) alebo čistou realizačnou hodnotou.<br>Obstarávacia cena zahŕňa cenu zásob a náklady súvisiace s obstar

Čistá realizačná hodnota je predpokladaná predajná cena zásob znížená o predpokladané náklady na ich dokončenie a o predpokladané náklady súvisiace s ich predajom

Zníženie hodnoty zásob sa zohľadňuje vytvorením opravnej položky

### d) Pohľadávky

Pohľadávky pri ich vzniku sa oceňujú ich menovitou hodnotou: postúpené pohľadávky a pohľadávky nadobudnuté vkladom do základného imania sa oceňujú obstarávacou romanaky priem za neseniju cinnenovicu neutromu, posupene pomanaky z pomanaky nadobytným pohľadávkam, kde existuje ríziko nevymežiteľnosti pohľadávka.<br>Pri dlhodobých pôžičkách a pohľadávkach, ak je zostatková doba splatnos tí pozitky formou opravnej položky, ktorá predstavuje rozdiel med<br>budúcich peňažných prijmov a príslušných diskontných faktorov.

#### e) Finančné účtv

e finančné účty tvorí peňažná hotovosť v pokladniciach, ceniny, peniaze na ceste a zostatky na bankových účtoch a oceňujú sa menovitou hodnotou. Zníženie ich hodnoty<br>sa vyjadruje opravnou položkou.

f) Zniženie hodnoty majetku a opravné položky<br>Opravné položky sa tvoria na základe zásady opatrnosti, ak je opodstatnené predpokladať, že došlo k zníženiu hodnoty majetku oproti jeho oceneniu v účtovnictve.<br>Opravná položka ich výška, ak nastane zmena predpokladu zníženia hodnoty.

g) Rezervy<br>Rezerva je záväzok predstavujúci existujúcu povinnosť Spoločnosti, ktorá vznikla z minulých udalosti a je pravdepodobné, že v budúcnosti zniži jej ekonomické úžitky. rezerva je zavazok preostavujuci existujuci povinnost Spoiocnosti, kora vznika z minulych udalosti a je pravdepodone, ze v buducnosti znižity, Rezervy sú záväzky s neurčitým časovým vymedzením alebo výškou; tvoria sa na kr

h) Zamestnanecké požitky<br>Platy, mzdy, prispevky do dôchodkových a poistných fondov, platená ročná dovolenka a platená zdravotná dovolenka, bonusy a ostatné nepeňažné požitky (napr.<br>zdravotná starostlivosť) sa účtujú v účto

i) Odložené dane

v oboczene olane<br>Odložené dane (odložená daňová pohľadávka a odložený daňový záväzok) sa vzťahujú na:<br>a) dočasné rozdiely medzi účtovnou hodnotou majetku a účtovnou hodnotou záväzkov vykázanou v súvahe a ich daňovou základ

- $C)$ možnosť previesť nevyužité daňové odpočty a iné daňové nároky do budúcich období.
- 

Odložená daňová pohľadávka ani odložený daňový záväzok sa neúčtuje pri:<br>
• dočasných rozdieloch pri prvotnom zaúčtovanií (angl. initial recognition) majetku alebo záväzku v účtovnictve, ak v čase prvotného zaúčtovania nemá

 $\overline{\mathbf{3}}$ 

Poznámky Úč PODV 3-01

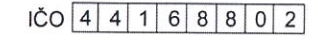

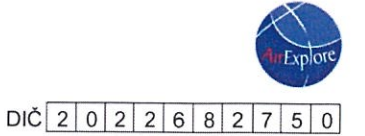

sa preveruje ku každému dňu, ku ktorému sa zostavuje účtovná závierka a znižuje sa vo výške, v akej je nepravdepodobné, že základ dane z príjmov bude dosiahnutý.<br>Pri výpočte odloženej dane sa použije sadzba dane z príjmov,

j) Náklady budúcích oddobí a prijmy budúcích období

Náklady budúcich období a prijmy budúcich období sa vykazujú vo výške, ktorá je potrebná na dodržanie zásady vecnej a časovej súvislosti s účtovným obdobím

k) Výdavky budúcich období a výnosy budúcich období<br>Výdavky budúcich období a výnosy budúcich období sa vykazujú vo výške, ktorá je potrebná na dodržanie zásady vecnej a časovej súvislosti s účtovným obdobím

### I) Prenájom (lízing) (Spoločnosť ako nájomca)

rinanchý prenájom. Financhy prenájom je obstaranie dlhodobého hmotného majetku na základe nájomnej zmluvy s dojednaným právom kúpy prenájatej veci za dohodnuté<br>platby počas dohodnutej doby nájmu. Majetok prenajatý formou f

prenajimateľa na najomcu.<br>Dohodnutá doba nájmu je najmenej 60 % doby odpisovania podľa daňových predpísov. V prípade nájmu pozemku je doba nájmu najmenej 60 % doby odpisovania<br>Protného majetku zaradeného do daňovej odpisov

Úroky oroky.<br>Operatívny prenájom. Majelok prenajalý na základe operatívneho prenájmu vykazuje ako svoj majetok jeho vlastník, nie nájomca. Prenájom majetku formou operatívneho<br>leasingu sa účluje do nákladov priebežne počas doby

m) Prenájom (lízing) (Spoločnosť ako prenajímateľ)<br>Netýka sa spoločnosti

### n) Splatná daň z príjmov

Daň z príjmov sa účtuje do nákladov Spoločnosti v období vzniku daňovej povinnosti a vo výkaze ziskov a strát Spoločnosti je vypočítaná zo základu Dan z prijmov sa uctuje do nakladov Spolocnosii v obdobi vzniku danovej povinnosti a vo vykaze ziskov a sirat Spolocnosii je vypochana zo zakladu<br>vyplývajúceho z hospodárskeho výsledku pred zdanením, ktorý bol upravený o

### o) Cudzia mena

o) Cudza mena<br>Majetok a záväzky vyjadrené v cudzej mene sa ku dňu uskutočnenia účtovného prípadu prepočítavajú na menu euro referenčným výmenným kurzom určeným a<br>vyhláseným Európskou centrálnou bankou alebo Národnou bankou

#### p) Wringsy

py vynosy<br>Wnosy z predaja služieb sa vykazujú v účtovnom období, v ktorom boli služby poskytnuté s ohľadom na stav rozpracovanosti danej služby. Tento je zistený na základe<br>skutočne poskytnutých služieb ako pomernej časti

Tržby za vlastné výkony a tovar neobsahujú daň z pridanej hodnoty<br>Tržby tiež znižené o zľavy a zrážky (rabaty, bonusy, skontá, dobropisy a pod.), bez ohľadu na to, či zakazník mal vopred na zľavu nárok, alebo či ide o doda

ziavu.<br>Tržby z predaja výrobkov a tovaru sa vykazujú v deň splnenia dodávky podľa Obchodného zákonníka, podľa Incoterms alebo iných podmienok dohodnutých v zmluve.<br>Výnosové úroky sa účtujú rovnomerne v účtovných obdobiach,

q)Porovnateľné údaje<br>Nenastala žiadna zmena v prezentácii porvanteľných údajov, ktorá by mala dopad na celkovú výšku aktív, vlastného imania a výsledku hospodárenia v predchádzajúcom obdob

oodoor.<br>Ak v dôsledku zmeny účtovných metód a účtovných zásad nie sú hodnoty za bezprostredne predchádzajúce účtovné obdobie v jednotlivých súčastiach účtovnej závierky<br>porovnateľné, uvádza sa vysvetlenie o neporovnateľnýc

#### r) Oprava chýb minulých období

r) Oprawa cnyo minunycn ococon<br>Ak Spoločnosť zistí v bežnom účtovnom období významnú chybu týkajúcu sa minulých účtovných období, opraví túto chybu na účtoch 428 - Nerozdelený zisk minulých<br>rokov a 429 - Neuhradená strata obdobi

Strana ·

 $\overline{A}$ 

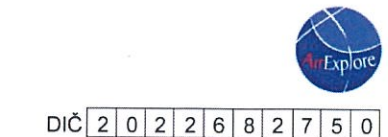

# $10044168802$

# ČI. II (4) a) Spôsob oceňovania majetku a záväzkov - obstarávacia cena, vlastné náklady, menovitá hodnota

ČI. II (4) a) Spôsob oceňovania majetku a záväzkov - obstarávacia cena, vlastné náklady, menovitá hodnota

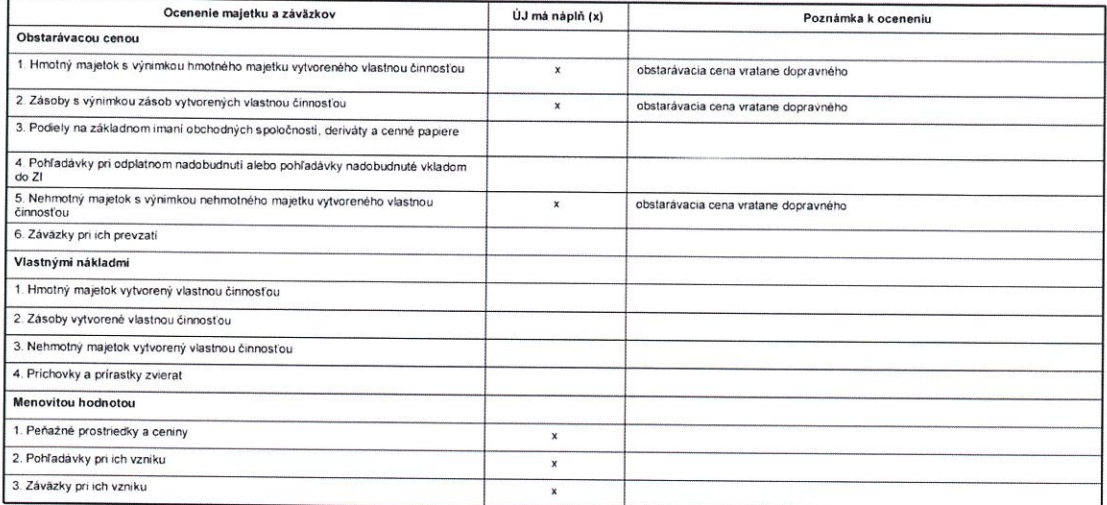

# ČI. II (4) c) Určenie ocenenia záväzkov, odhad ocenenia rezerv

Čl. II (4) c) Určenie ocenenia záväzkov, odhad ocenenia rezerv

Záväzky pri ich vzniku sa oceňujú menovitou hodnotou. Záväzky pri ich prevzatí sa oceňujú obstarávacou cenou. Ak sa pri inventarizácii zistí, že suma záväzkov je iná ako<br>ich výška v účtovnictve, uvedú sa záväzky v účtovnic

Rezervy sú záväzky s neurčitým časovým vymedzením alebo výškou. Tvoria sa kryte známych rizik alebo strat z podnikania. Osenigu sa v osenereniej vyslu sarvesteniej vyslu sarvesteniej vyslu. Tvoria sa kryte známych rizik al

# ČI. II (4) f) Tvorba odpisového plánu

### Čl. II (4) f) Tvorba odpisového plánu

X Dlhodobý nehmotný majetok: odpisový plán účtovných odpisov vychádzal z požiadavky zákona č. 431/2002 o účtovníctve. Majetok sa odpisoval počas<br>predpokladanej doby používania zodpovedajúcej spotrebe budúcich ekonomických úžitkov z majetku. Odpisové s

Dlhodobý hmotný majetok: odpisový plán účtovných odpisov sa zostavil interným predpisom, v ktorom sa vychádzalo z predpokladaného opotrebenia<br>zaraďovaného majetku zodpovedajúceho bežným podmienkam jeho používania. Účtovné

X Dlhodobý hmotný majetok: odpisový plán účlovných odpisov sa zostavil interným predpisom, v ktorom sa vychádzalo z metód používaných pri vyčisľovaní danových odpisov. Účtovné a daňové odpisy sa rovnajú.

Odpisový plán bol ovplyvnený týmito skutočnosťami

Odpisovať sa začína v mesiaci zaevidovania majetku do používania. Drobný dlhodobý hmotný majetok ktorého obstarávacia cena je 1700 EUR a nižšia sa pri obstaraní účtuje do nákladov.

Spôsob zostavenia odpisového plánu pre jednotlivé druhy dlhodobého hmotného a nehmotného majetku

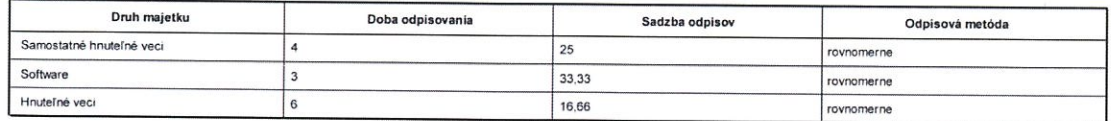

# ČI. III Informácie, ktoré vysvetľujú a doplňujú položky súvahy

# Čl. III (1) Informácie k údajom vykázaných na strane aktív

V bežnom období sa vykazujú vo výške, ktorá je potrebná na dodržiavanie zásady vecnej a časovej súvislosti s účtovným obdobím.

Vytvorené v programe OMEGA - podvojné účtovníctvo a legislativa bez starostí. @ KROS a.s., www.kros.sk/omega

5

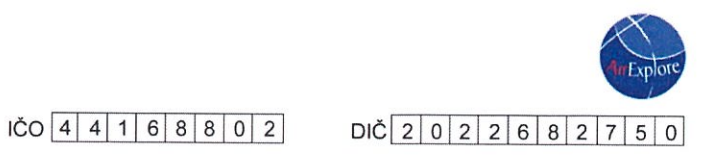

# ČI. III (1) a) Prehľad o dlhodobom majetku

Na dlhodobý hmotný a nehmotný majetok nie je zriadené záložné právo a spoločnosť s nim môže voľne disponovať.

# ČI. III (1) a) 1-3. Dlhodobý nehmotný majetok - bežné obdobie

ČI. III (1) a) Prehľad o dlhodobom nehmotnom majetku

1.-3. Pohyb obstarávacích cien, oprávok, opravných položiek, čistá (netto) hodnota dlhodobého nehmotného majetku - bežné obdobie

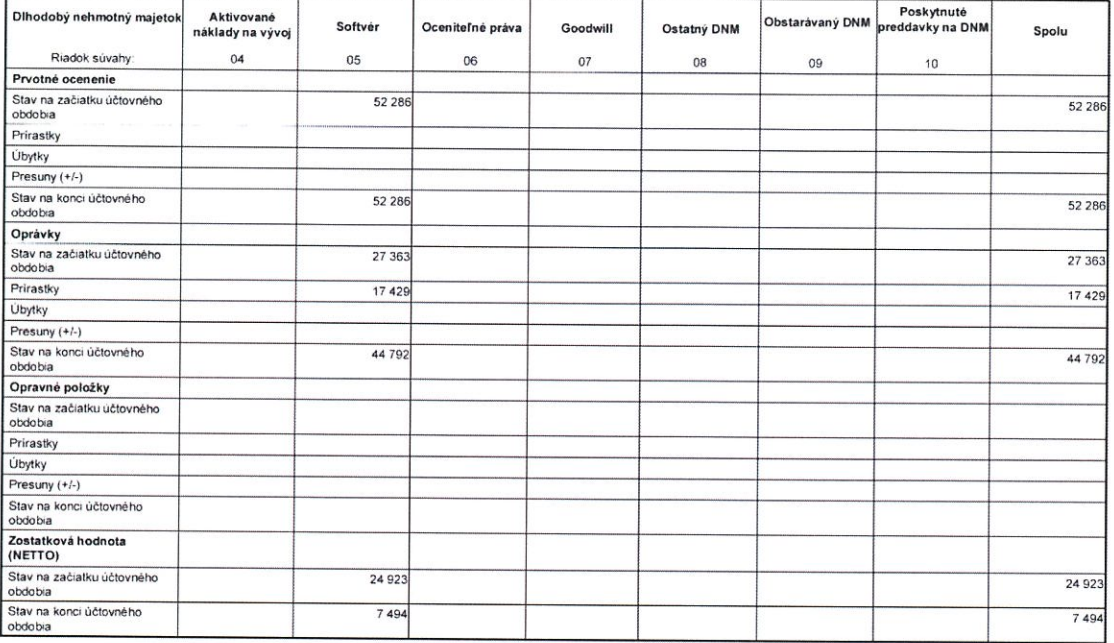

# Čl. III (1) a) 1-3. Dlhodobý nehmotný majetok - predchádzajúce obdobie

ČI. III (1) a) Prehľad o dlhodobom nehmotnom majetku

1.-3. Pohyb obstarávacích cien, oprávok, opravných položiek, čistá (netto) hodnota dlhodobého nehmotného majetku - predchádzajúce obdobie

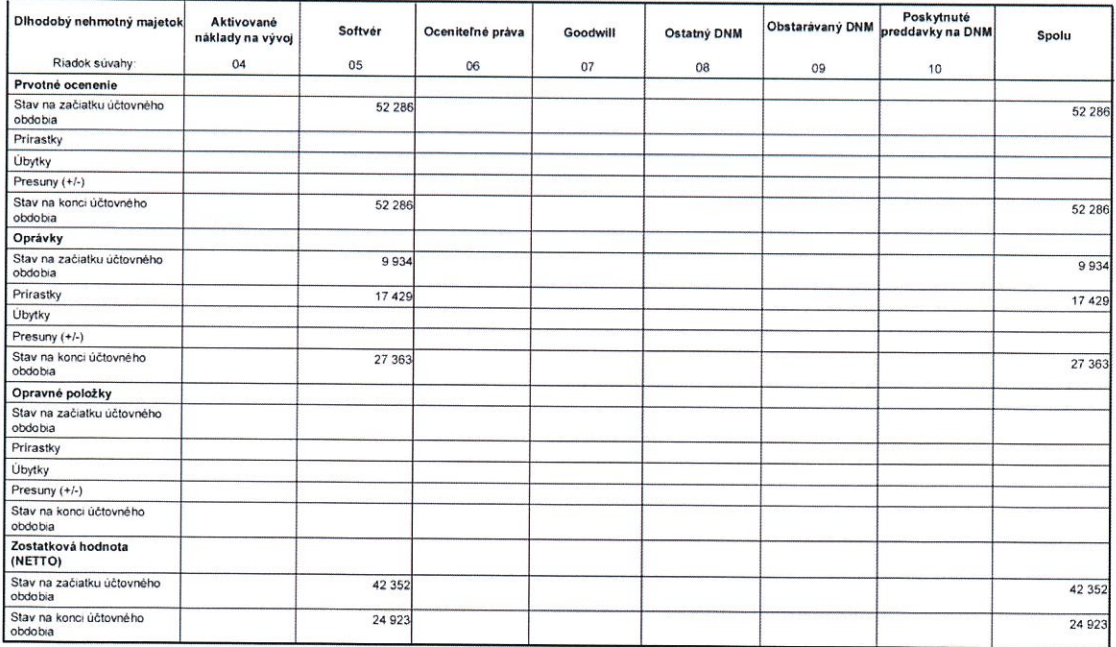

Strana:

6

Vytvorené v programe OMEGA - podvojné účtovníctvo a legislativa bez starostí. @ KROS a.s., www.kros.sk/omega

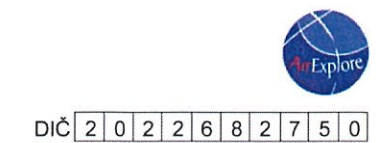

# $\overline{100}$  4 4 1 6 8 8 0 2

# ČI. III (1) a) 1-3. Dlhodobý hmotný majetok - bežné obdobie

ČI. III (1) a) Prehľad o dlhodobom hmotnom majetku

1.-3. Pohyb obstarávacích cíen, oprávok, opravných položiek, čistá (netto) hodnota dlhodobého hmotného majetku - bežné obdobie

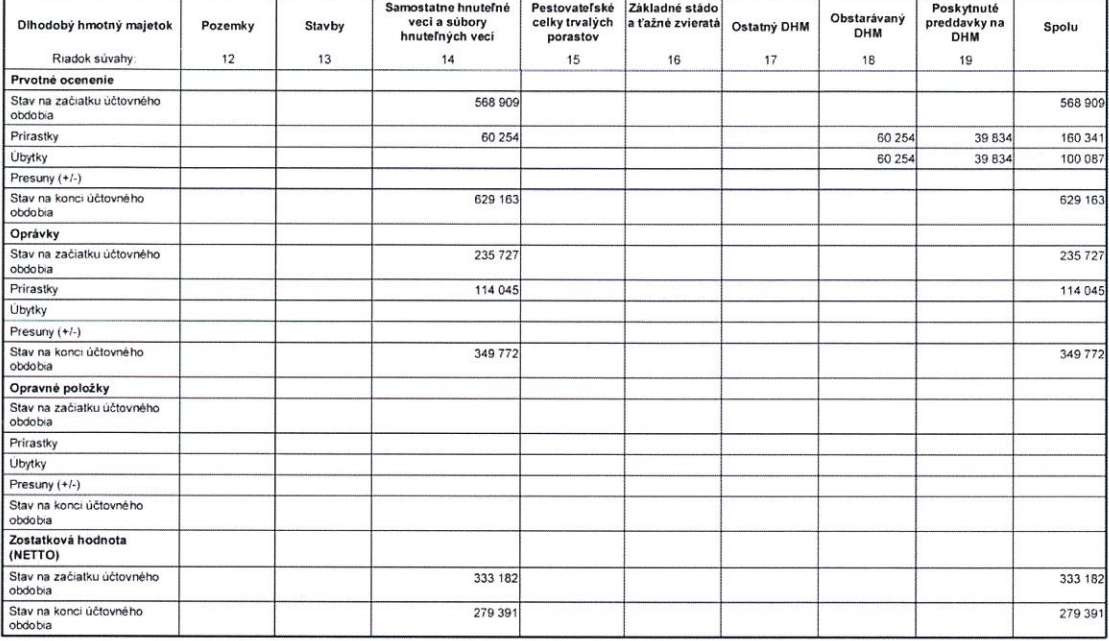

# Čl. III (1) a) 1-3. Dlhodobý hmotný majetok - predchádzajúce obdobie

ČI. III (1) a) Prehľad o dlhodobom hmotnom majetku

1.-3. Pohyb obstarávacích cien, oprávok, opravných položiek, čistá (netto) hodnota dlhodobého hmotného majetku - predchádzajúce obdobie

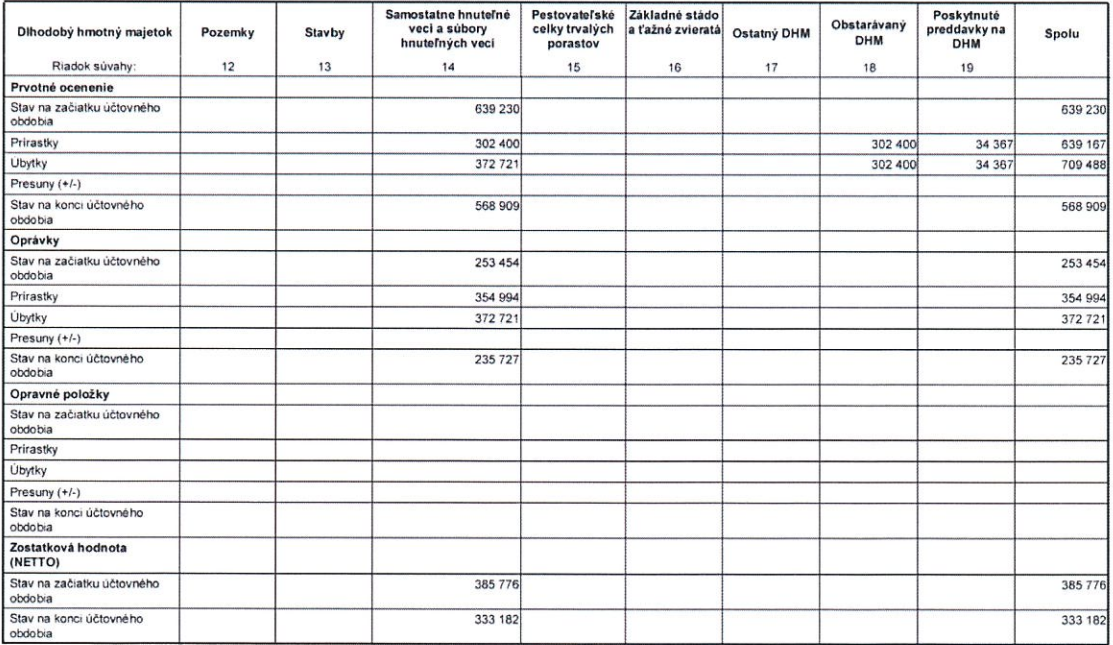

Vytvorené v programe OMEGA - podvojné účtovníctvo a legislativa bez starostí. @ KROS a.s., www.kros.sk/omega

Strana:

 $\overline{7}$ 

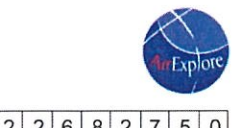

# $\overline{100}$  4 4 1 6 8 8 0 2 DIČ 2 0 2 2 6 8 2 7 5 0

# Čl. III (1) n) Prehľad o zásobách, na ktoré je zriadené záložné právo alebo pri ktorých má účtovná jednotka obmedzené právo s nimi nakladať

Na zásoby nie je zriadené záložné právo a spoločnosť s nimi môže voľne disponovať.

ČI. III (1) n) Prehľad o zásobách, na ktoré je zriadené záložné právo alebo pri ktorých má účtovná jednotka obmedzené právo s nimi nakladať

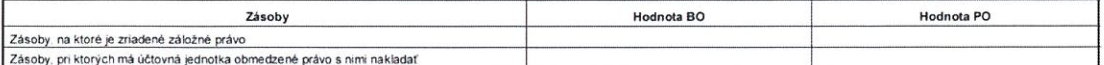

Vytvorené v programe OMEGA - podvojné účtovníctvo a legislativa bez starostí. @ KROS a.s., www.kros.sk/omega

Strana:

8

Poznámky Úč PODV 3-01

# $\overline{100}$  4 4 1 6 8 8 0 2

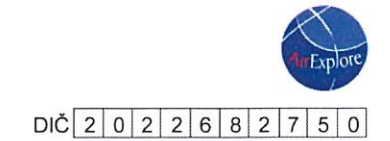

# ČI. III (1) p) Opravné položky k pohľadávkam

Opravné položky k pohľadávkam zohľadňujú bonitu klienta a jeho schopnosť splácať svoje záväzky.

K použitiu opravnej položky dochádza pri úhrade alebo odpisaní pohľadávky po splatnosti, ku ktorej bola v minulosti vytvorená opravná položka.

K zrušeniu opravnej položky dochádza v prípadoch, kedy pominulo resp. znižilo sa riziko, že dlžník pohľadávku úplne alebo čiastočne nesplatí.

# ČI. III (1) p) Opravné položky k pohľadávkam

Opravné položky podľa súvahovych položiek pohľadávok

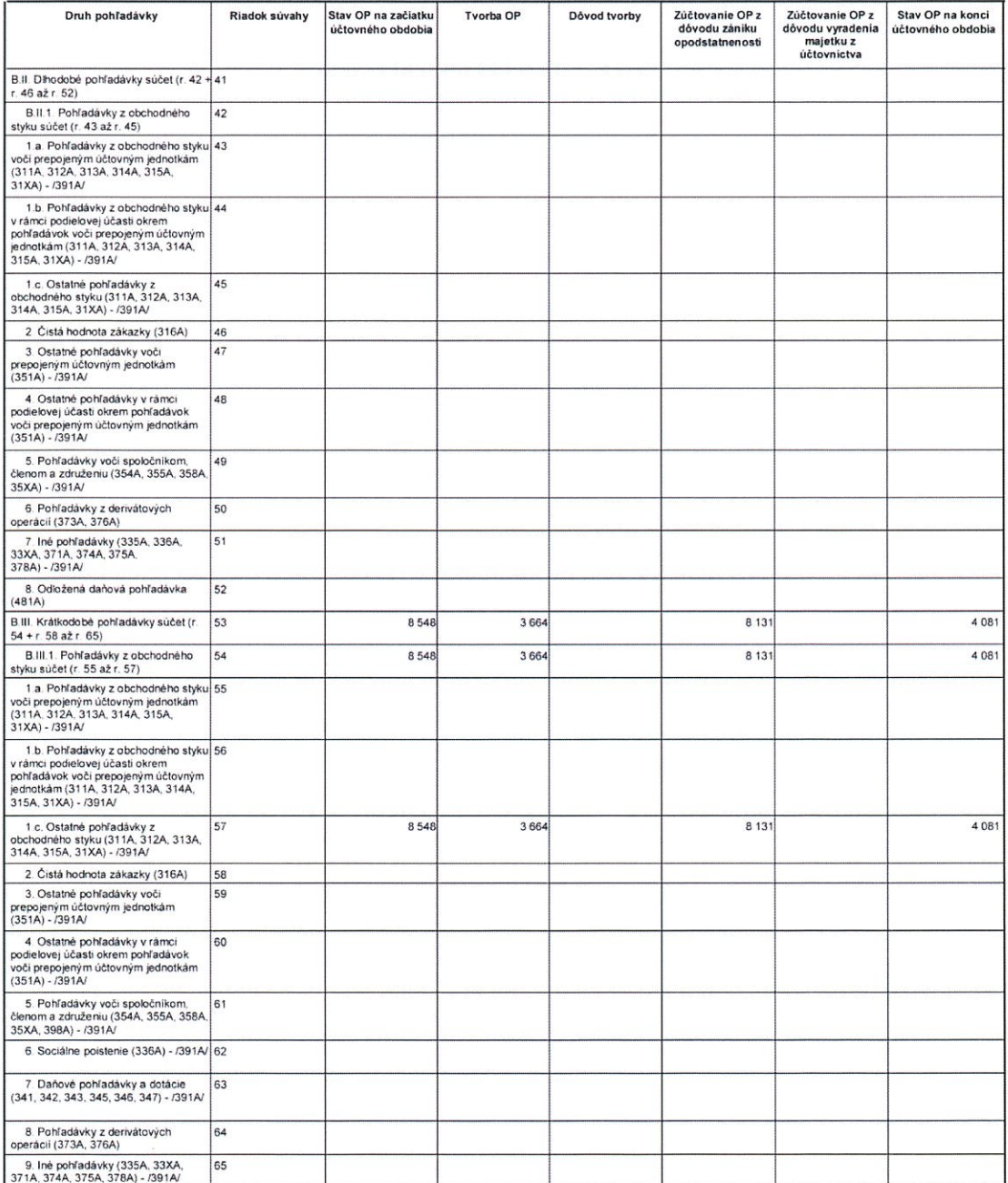

Vytvorené v programe OMEGA - podvojné účtovníctvo a legislativa bez starostí. @ KROS a.s., www.kros.sk/omega

9

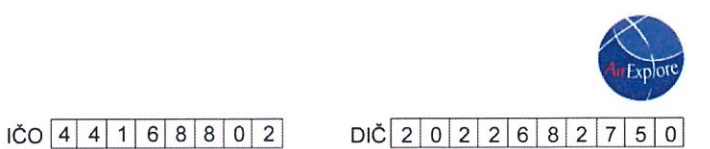

# ČI. III (1) q) Pohľadávky do lehoty a po lehote splatnosti

ČI. III (1) q) Pohľadávky do lehoty a po lehote splatnosti

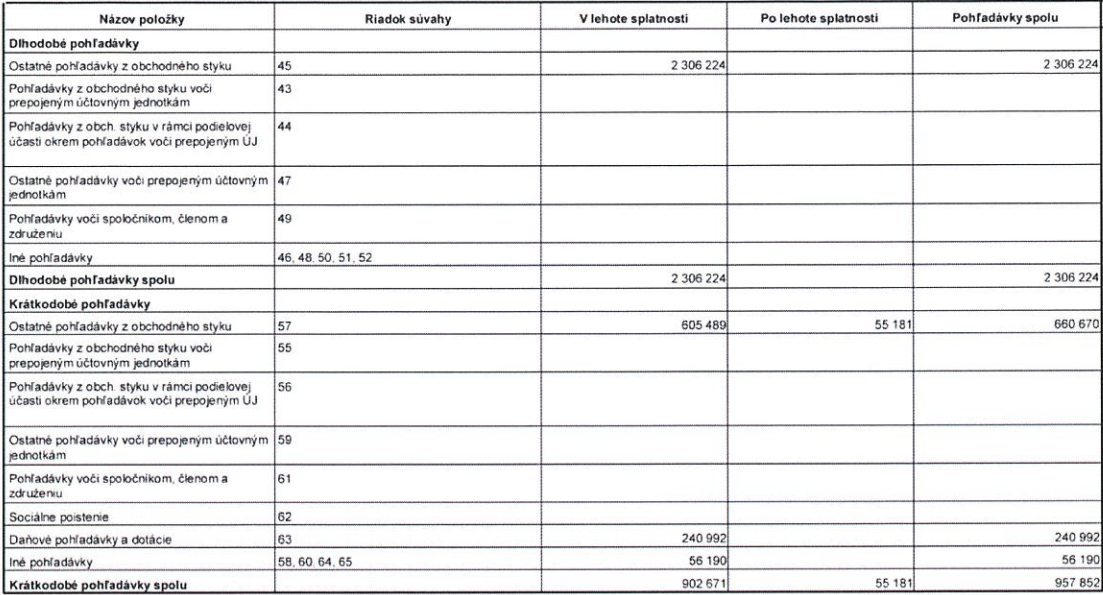

# ČI. III (1) r) Pohľadávky, na ktoré sa zriadilo záložné právo, alebo pri ktorých má účtovná jednotka právo s nimi nakladať

Na pohľadávky nie je zriadené záložné právo a spoločnosť s nimi môže voľne disponovať.

Čl. III (1) r) Pohľadávky, na ktoré sa zriadilo záložné právo, alebo pri ktorých má účtovná jednotka obmedzené právo s nimi nakladať

Bežné účtovné obdobie

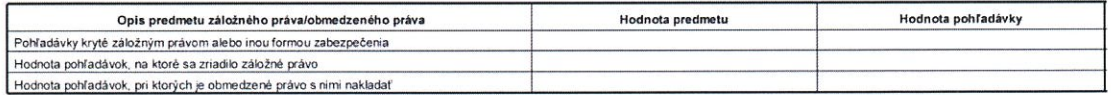

# ČI. III (1) s) Výpočet odloženej daňovej pohľadávky

Výpočet odloženej daňovej pohľadávky je uvedený v prílohe.

ČI. III (1) s) Výpočet odloženej daňovej pohľadávky

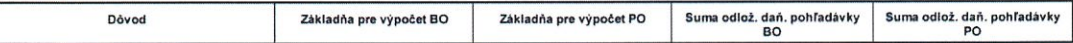

# ČI. III (1) t) Zložky krátkodobého finančného majetku - finančné účty

Čl. III (1) t) Zložky krátkodobého finančného majetku - finančné účty

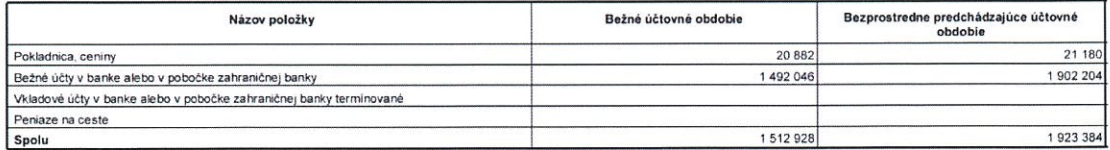

# ČI. III (1) w) Krátkodobý finančný majetok, na ktorý bolo zriadené záložné právo, alebo pri ktorom má účtovná jednotka obmedzené právo s ním nakladať

Na finančné účty nie je zriadené záložné právo a spoločnosť s nimi môže voľne disponovať.

ČI. III (1) w) Krátkodobý finančný majetok, na ktorý bolo zriadené záložné právo, alebo pri ktorom má účtovná jednotka obmedzené právo s ním nakladať

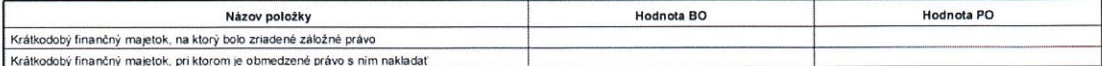

Strana: 10

Vytvorené v programe OMEGA - podvojné účtovníctvo a legislativa bez starosti. @ KROS a.s., www.kros.sk/omega

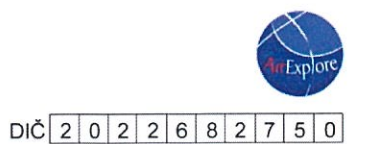

Poznámky Úč PODV 3-01

IČO 4 4 1 6 8 8 0 2

# Čl. III (1) y) Významné položky časového rozlíšenia nákladov a príjmov budúcich období

ČI. III (1) y) Významné položky časového rozlišenia nákladov a príjmov budúcich období

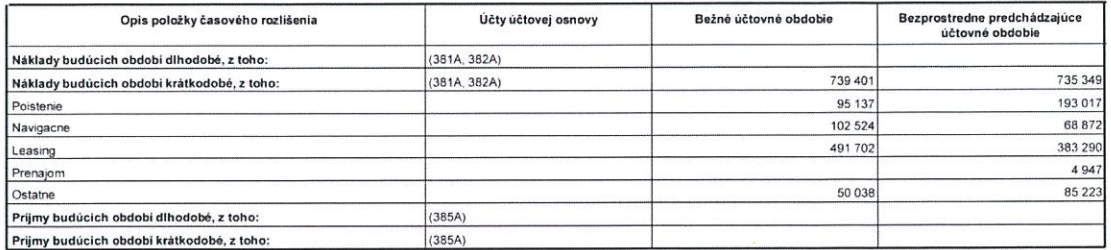

# ČI. III (2) Informácie k údajom vykázaných na strane pasív

# Čl. III (2) a) Údaje o vlastnom imaní

Základné imanie bolo splatené v plnom rozsahu.

O rozdelení výsledku hospodárenia za účtovné obdobie 2016 vo výške 313.523 EUR rozhodne valné zhromaždenie.

# ČI. III (2) a) 1.,2.,5. Údaje o vlastnom imaní

Čl. III (2) a) 1.,2.,5. Údaje o vlastnom imaní

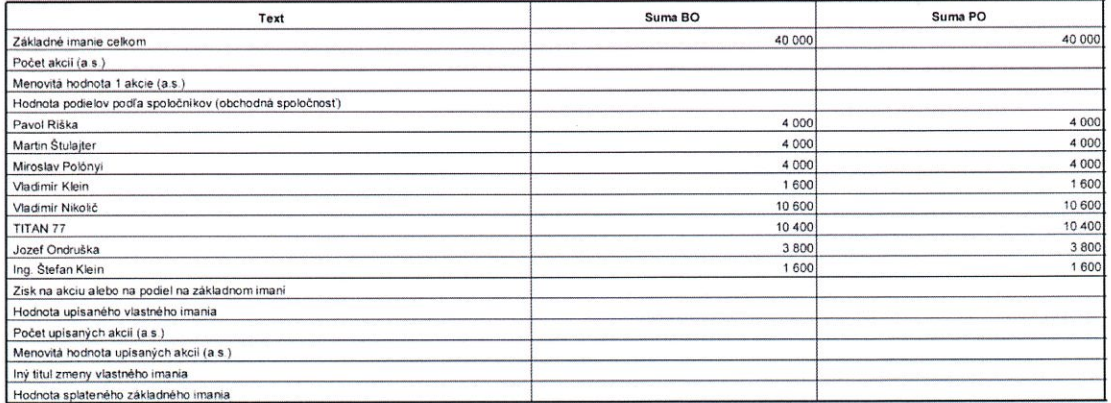

# ČI. III (2) a) 3.,6. Rozdelenie účtovného zisku z predchádzajúceho účtovného obdobia

ČI. III (2) a) 3.,6. Rozdelenie účtovného zisku z predchádzajúceho účtovného obdobia

V návrhu rozdelenia účtovného získu sa uvádza návrh, ktorý bude predložený prislušnému orgánu účtovnej jednotky.

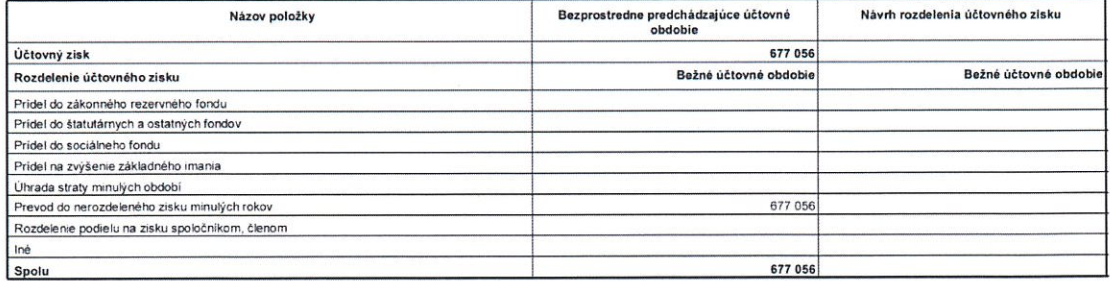

Vytvorené v programe OMEGA - podvojné účtovníctvo a legislativa bez starostí. @ KROS a.s., www.kros.sk/omega

Strana:

 $11$ 

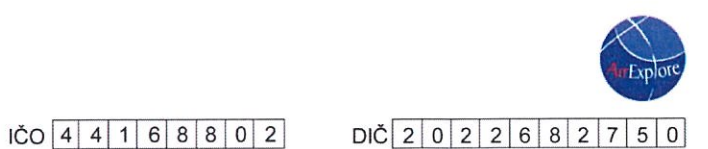

# ČI. III (2) b) Tvorba a čerpanie rezerv - bežné obdobie

ČI. III (2) b) Tvorba a čerpanie rezerv - bežné obdobie

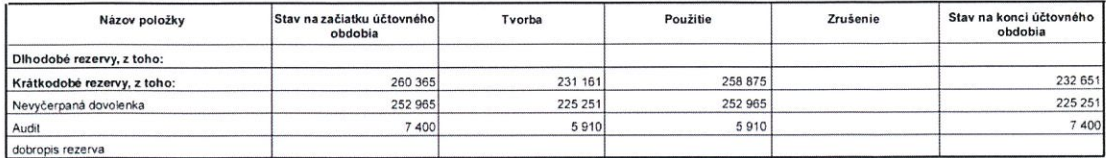

# Čl. III (2) b) Tvorba a čerpanie rezerv - predchádzajúce obdobie

V dôsledku zmeny zákona o daní z príjmov od 1. januára 2015 sa rezerva na účtovnú závierku považuje za daňovo neuznateľnú rezervu, a preto je vykázaná ako<br>krátkodobá ostatná rezerva vo výške 7400 EUR.

ČI. III (2) b) Tvorba a čerpanie rezerv - predchádzajúce obdobie

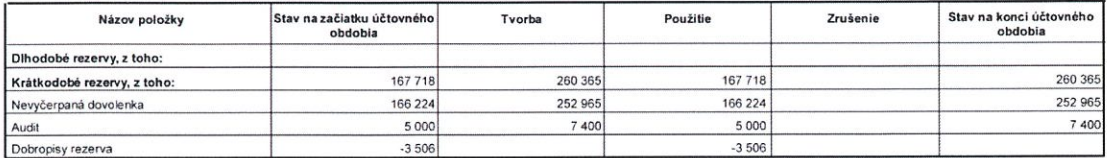

# ČI. III (2) c) Výška záväzkov do lehoty a po lehote splatnosti

ČI. III (2) c) Výška záväzkov do lehoty a po lehote splatnosti

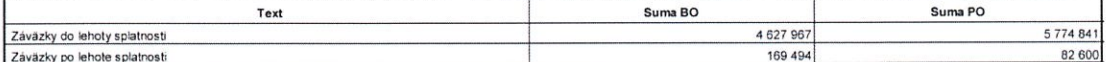

# Čl. III (2) d) Štruktúra záväzkov podľa zostatkovej doby splatnosti

ČI. III (2) d) Štruktúra záväzkov podľa zostatkovej doby splatnosti

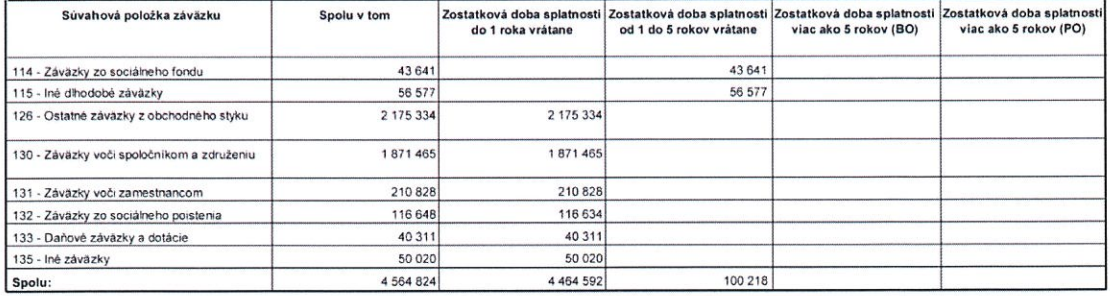

# ČI. III (2) e) Hodnota záväzku zabezpečená záložným právom alebo inou formou zabezpečenia

Záväzky nie sú kryté záložným právom ani inou formou zabezpečenia

Čl. III (2) e) Hodnota záväzku zabezpečená záložným právom alebo inou formou zabezpečenia

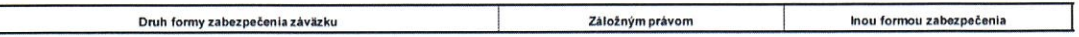

# ČI. III (2) g) Záväzky zo sociálneho fondu

ČI. III (2) g) Záväzky zo sociálneho fondu

E

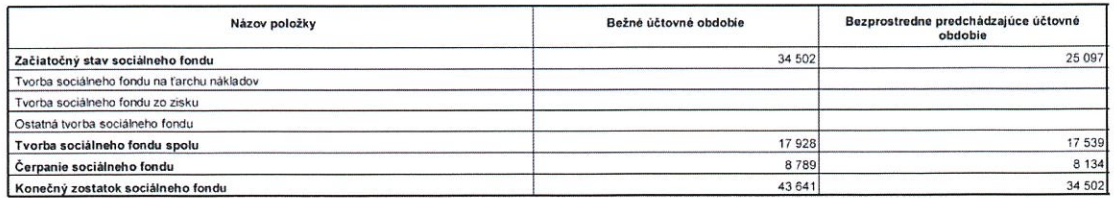

Strana:  $12$ 

Vytvorené v programe OMEGA - podvojné účtovníctvo a legislativa bez starosti. @ KROS a.s., www.kros.sk/omega

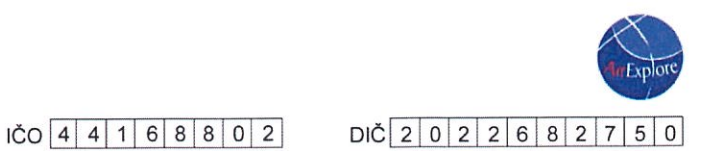

# ČI. III (2) i) Bankové úvery

ČI. III (2) i) Bankové úvery

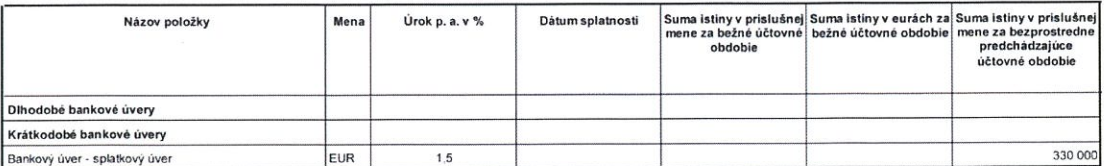

# ČI. III (2) j) Významné položky časového rozlíšenia výdavkov a výnosov budúcich období

ČI. III (2) j) Významné položky časového rozlišenia výdavkov a výnosov budúcich období

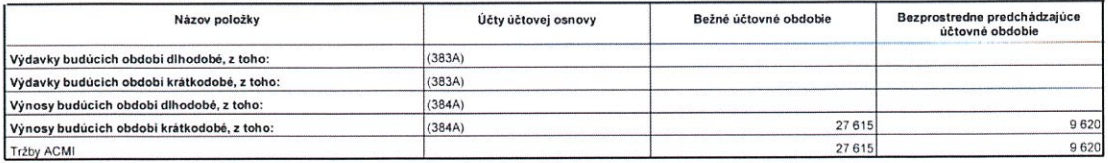

# Čl. III (4) a), b) Informácie k majetku prenajatom formou finančného prenájmu - u nájomcu

Spoločnosť má záväzky z prenajmu osobných áut. Výška budúcich platieb rozdelená na istinu a finačný náklad podľa doby splatnosti je uvedená v<br>nasledujúcom prehľade.

Čl. III (4) a), b) Informácie k majetku prenajatom formou finančného prenájmu - u nájomcu

a) Celková suma dohodnutých platieb ku dňu, ku ktorému sa zostavuje účtovná závierka 67011

#### 61542 z toho istina je:

5469 a finančný náklad je:

b) Suma istiny a finančného nákladu podľa doby splatnosti:

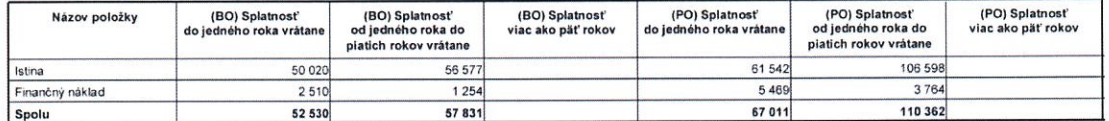

# ČI. III (5) Informácie o odloženej dani

Z dôvodu opatrnosti sa účtovná jednotka rozhodla o odloženej dani neúčtovať

# Čl. III (5) a) až e) Odložená daň

Tabuľka s výpočtom odloženej dane sa nachádza v prílohe.

# ČI. III (5) f) a g) Porovnanie splatnej a odloženej dane z príjmov s daňou z výsledku hospodárenia pred zdanením, zmena sadzby dane z príjmov

Sadzba dane z prijmov v Slovenskej republike je 22% (v roku 2015 22%)

ČI. III (5) f), g) Porovnanie splatnej a odloženej dane z prijmov s daňou z výsledku hospodárenia pred zdanením, zmena sadzby dane z prijmov

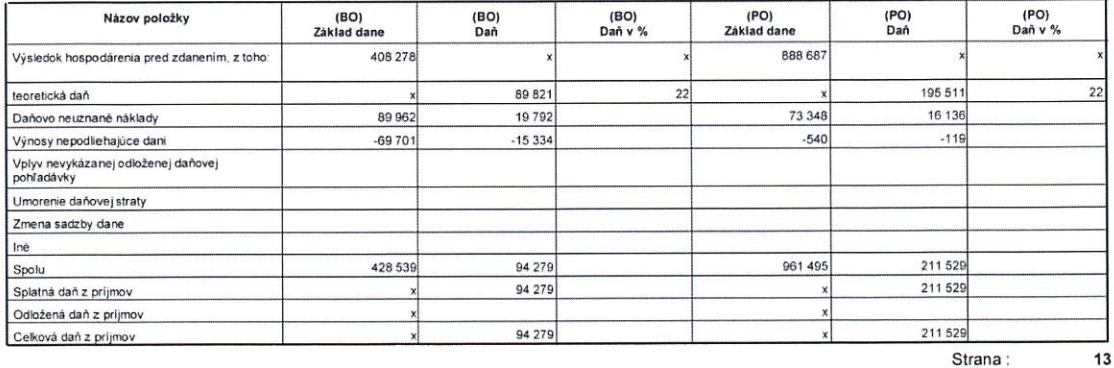

Vytvorené v programe OMEGA - podvojné účtovníctvo a legislativa bez starostí. @ KROS a.s., www.kros.sk/omega

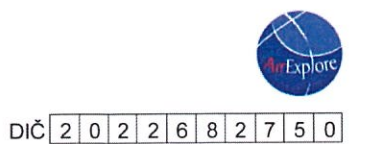

Poznámky Úč PODV 3-01

 $\overline{100}$  4 4 1 6 8 8 0 2

# ČI. III (6) Informácie o významných položkách majetku a záväzkov zabezpečených derivátmi

Účtovná jednotka neeviduje žiaden majetok alebo záväzky zabezpečený derivátmi.

ČI. III (6) Informácie o významných položkách majetku a záväzkov zabezpečených derivátmi

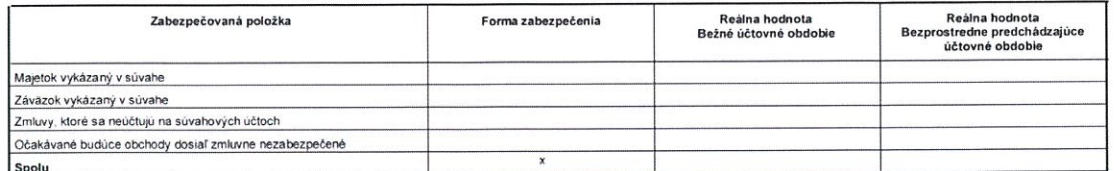

# ČI. IV Informácie, ktoré vysvetľujú a dopĺňajú položky výkazu ziskov a strát

# ČI. IV (1) Informácie k údajom vykázaných vo výnosoch a nákladoch

# ČI. IV (1) a) Údaje o tržbách za vlastné výkony a tovar

ČI. IV (1) a) Údaje o tržbách za vlastné výkony a tovar

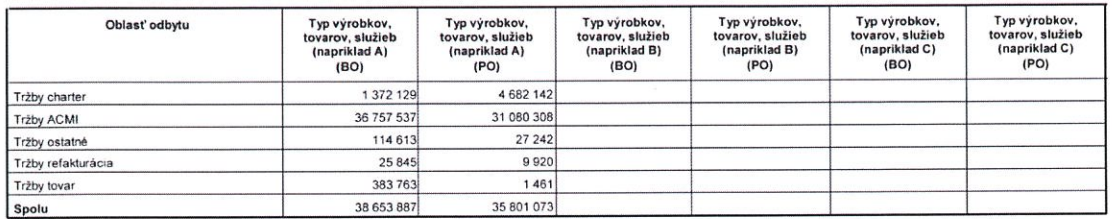

# ČI. IV (1) c), d), f) Významné položky výnosov pri aktivácií nákladov, ostatných výnosov z hospodárskej činnosti, finančných výnosov a celková suma kurzových ziskov

Čl. IV (1) c), d), f) Významné položky výnosov pri aktivácii nákladov, ostatných výnosov z hospodárskej činnosti, finančných výnosov a celková suma kurzových získov

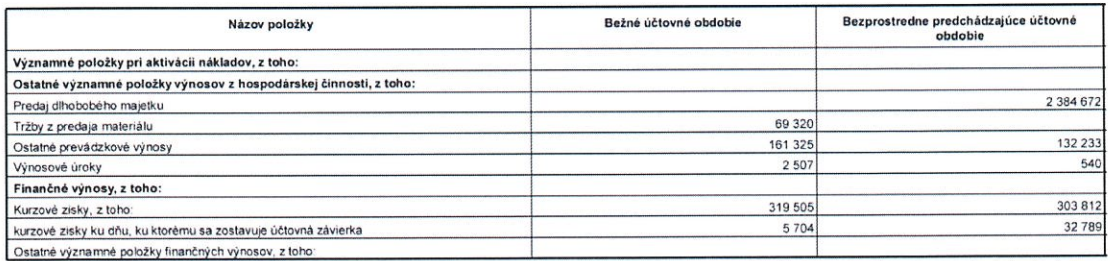

# ČI. IV (1) e) Celková suma osobných nákladov

ČI. IV (1) e) Celková suma osobných nákladov

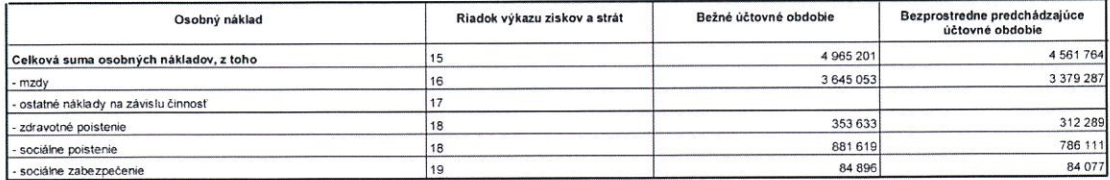

Strana:

14

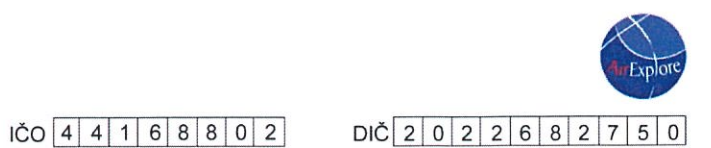

# Čl. IV (1) g) Významné položky ostatných nákladov za poskytnuté služby

ČI. IV (1) g) Významné položky nákladov za poskytnuté služby

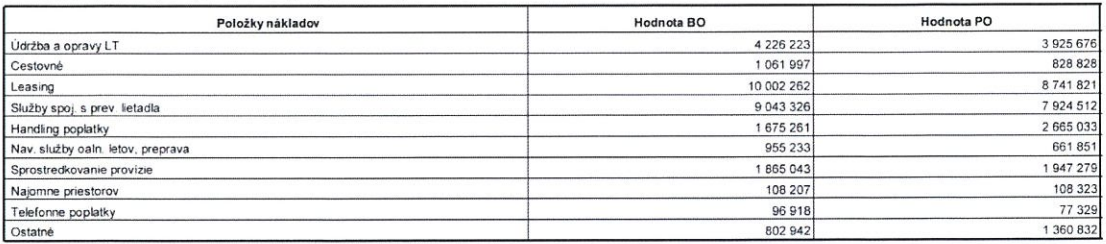

# Čl. IV (1) h) Významné položky ostatných nákladov z hospodárskej činnosti

ČI. IV (1) h) Významné položky ostatných nákladov z hospodárskej činnosti

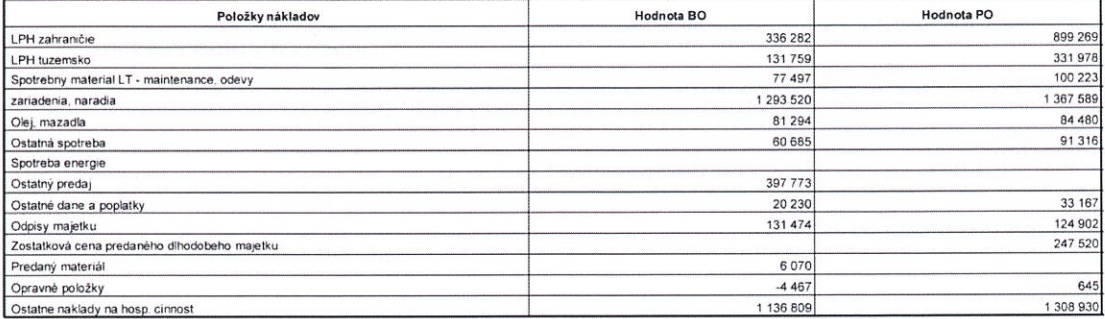

# ČI. IV (1) i) Významné položky finančných nákladov a celková suma kurzových strát

Čl. IV (1) i) Významné položky finančných nákladov a celková suma kurzových strát

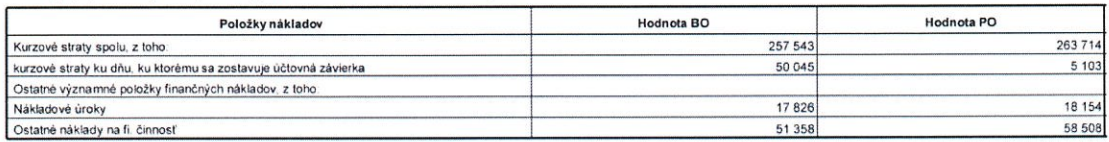

# Čl. IV (3) Opis a celková suma vzniknutých nákladov voči štatutárnemu audítorovi alebo audítorskej spoločnosti

ČI. IV (3) Opis a celková suma vzniknutých nákladov voči štatutárnemu audítorovi alebo audítorskej spoločností

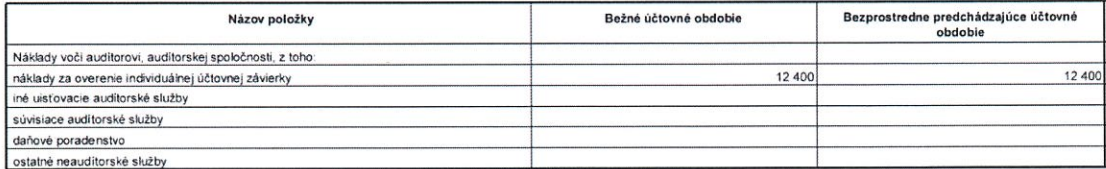

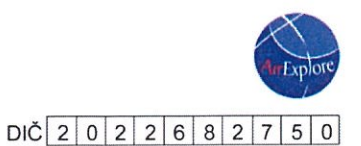

# $\overline{100}$  4 4 1 6 8 8 0 2

# Čl. IV (4) Členenie čistého obratu podľa § 2 zákona o účtovníctve

ČI. IV (4) Členenie čistého obratu podľa § 2 zákona o účtovnictve

Ak predmetom činnosti je dosahovanie iných výnosov ako sú výnosy z predaja výrobkov, tovarov a služieb, uvádza sa aj opis iných výnosov zahrňovaných do čistého<br>obratu.

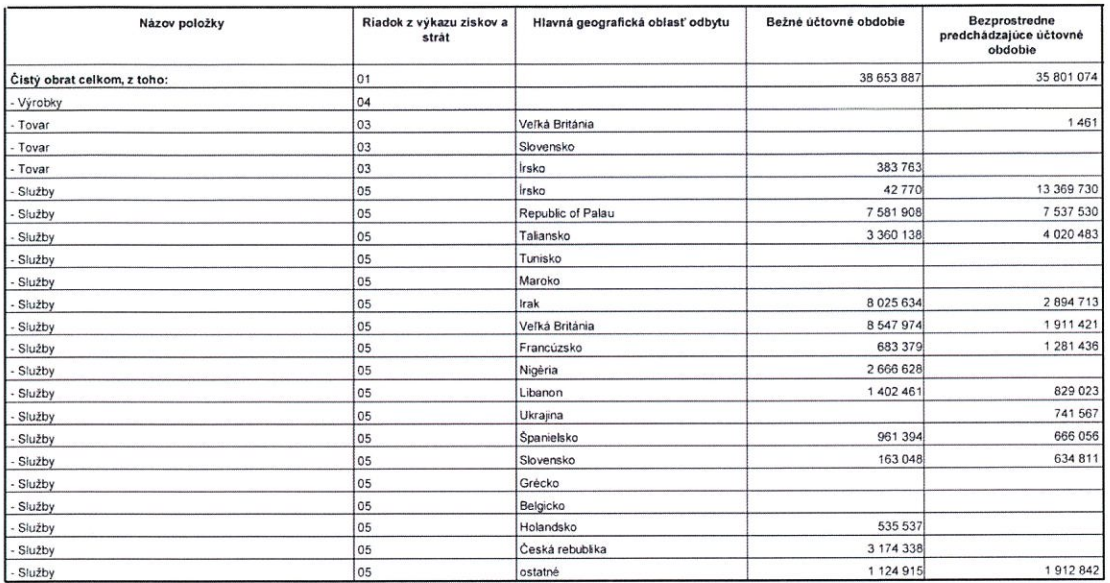

# Čl. V Informácie o iných aktívach a iných pasívach

Spoločnosť nemá ďalšie záväzky, ktoré sa nesledujú v bežnom účtovníctve a neuvádzajú sa v súvahe.

# Čl. V (1) Informácie k iným aktívam a iným pasívam

# ČI. V (1) a) Opis a hodnota podmieneného majetku

Netýka sa spoločnosti

### ČI. V (1) a) Opis a hodnota podmieneného majetku

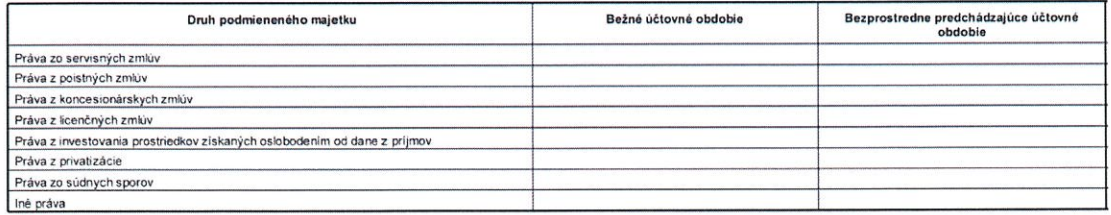

# Čl. V (1) b) Opis a hodnota podmienených záväzkov

### Netýka sa spoločnosti.

Vzhľadom na to, že mnohé oblasti slovenského daňového práva doteraz neboli dostatočne overené praxou, existuje neistota v tom, ako ich budú daňové orgány aplikovať.<br>Mieru tejto neistoty nie je možné kvantifikovať a zanikne

ČI. V (1) b) Opis a hodnota podmienených záväzkov

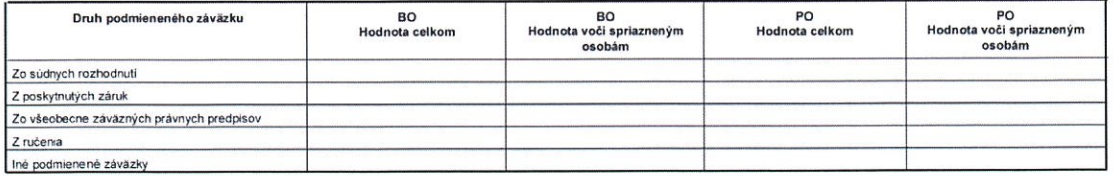

Strana: 16

Vytvorené v programe OMEGA - podvojné účtovníctvo a legislativa bez starostí. @ KROS a.s., www.kros.sk/omega

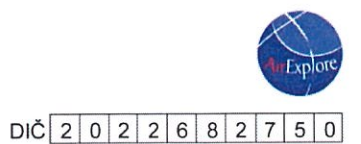

 $\overline{100}$  4 4 1 6 8 8 0 2

# Čl. V (2) Významné položky ostatných finančných povinností nevykázaných v súvahe

Netýka sa spoločnosti

ČI. V (2) Významné položky ostatných finančných povinností nevykázaných v súvahe

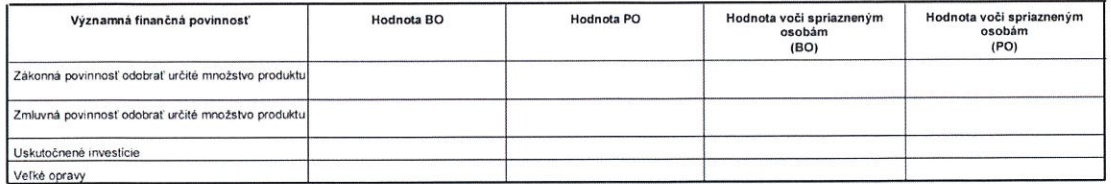

# Čl. V (3) Informácie k údajom sledovaných na podsúvahových účtoch

Spoločnosť má v nájme Lietadlá kde hodnota nájmu je vyčislená v tabuľke Čl. IV (1) g, taktiež spoločnosť má v nájme osobne automobily a hodnota je popísaná v tabuľke<br>Čl. III (4) a, b. Hodnota prenájmu kancelárskych a sklad

Prenajatý majetok účtovná jednotka neeviduje.

# ČI. VI Informácie, ktoré nastali po dni, ku ktorému sa zostavuje účtovná závierka do dňa zostavenia účtovnej závierky

Po 31.decembri 2016 nenastali žiadne udalosti, ktoré by mali významný vplyv na verné zobrazenie skutočnosti, ktoré sú predmetom účtovníctva

Čl. VI Informácie, ktoré nastali po dni, ku ktorému sa zostavuje účtovná závierka do dňa zostavenia účtovnej závierky

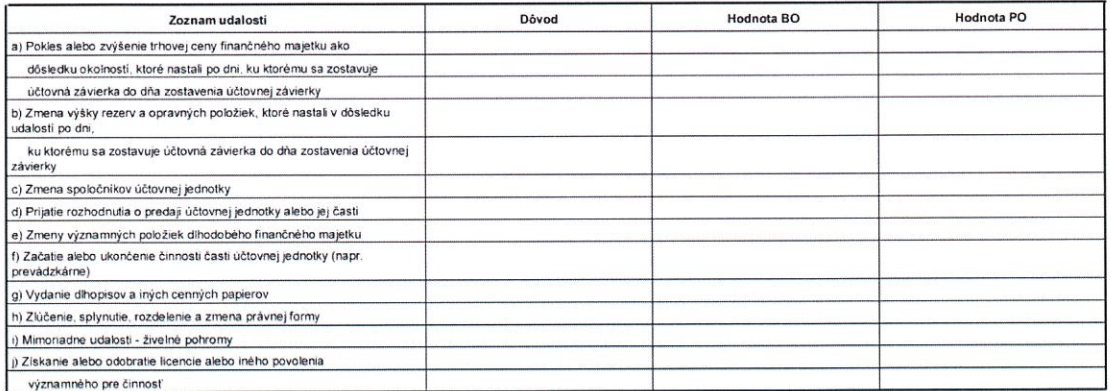

# ČI. VII Informácie o transakciách so spriaznenými osobami, štatutárnymi, dozornými a inými orgánmi

# Čl. VII (1) Informácie o transakciách so spriaznenými osobami

# ČI. VII (1) a) až c) Zoznam a charakteristika transakcií so spriaznenými osobami

ČI. VII (1) a) až c) Zoznam a charakteristika transakcii so spriaznenými osobami

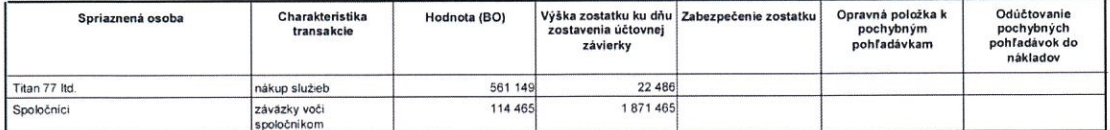

Členom štatutárneho orgánu, ani členom dozorných orgánov neboli v roku 2016 poskytnuté žiadne pôžičky, záruky alebo iné formy zabezpečenia, ani finančné prostriedky<br>alebo iné plnenia na súkromné účely členov, ktoré sa vyúč

# ČI. IX Prehľad o pohybe vlastného imania

Strana:  $17$ 

Vytvorené v programe OMEGA - podvojné účtovníctvo a legislativa bez starostí. @ KROS a.s., www.kros.sk/omega

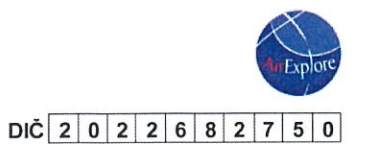

Poznámky Úč PODV 3-01

# $\overline{100}$  4 4 1 6 8 8 0 2

# ČI. IX (1 - 3) Prehľad o pohybe vlastného imania v rámci riadnej alebo mimoriadnej účtovnej závierky – bežné obdobie

Čl. IX (1-3) Prehľad o pohybe vlastného imania v rámci riadnej alebo mimoriadnej účtovnej závierky - bežné obdobie

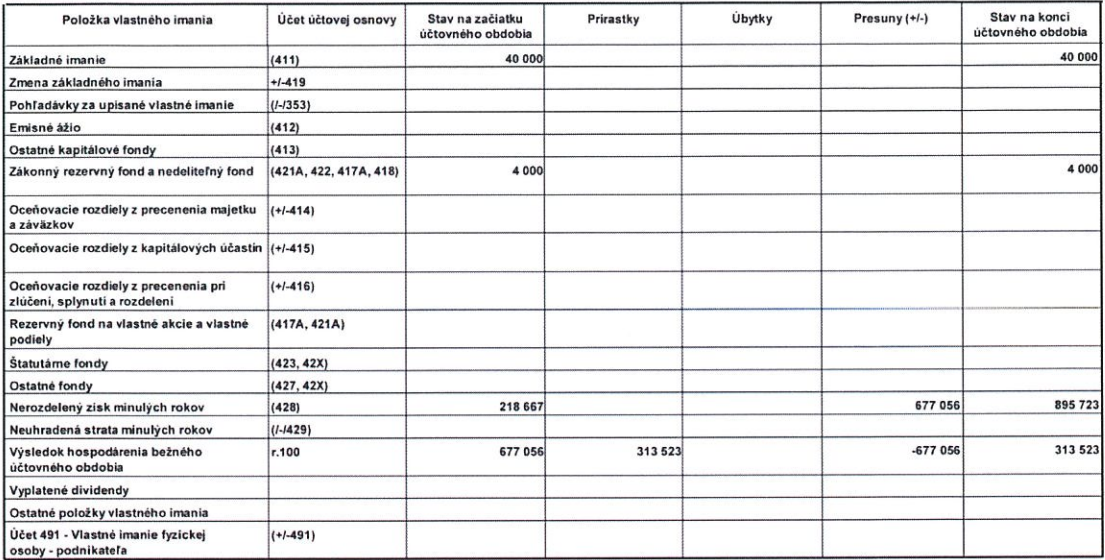

# ČI. IX (1 - 3) Prehľad o pohybe vlastného imania v rámci riadnej alebo mimoriadnej účtovnej závierky - predchádzajúce obdobie

ČI. IX (1-3) Prehľad o pohybe vlastného imania v rámci riadnej alebo mimoriadnej účtovnej závierky - predchádzajúce obdobie

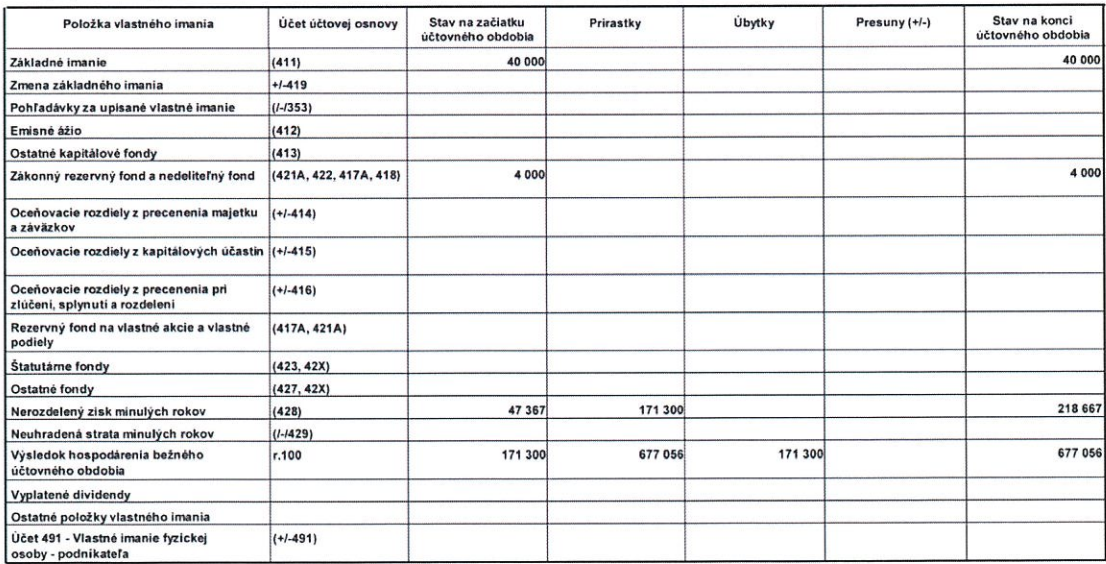

18

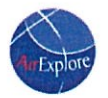

# **Cash Flow 2016**

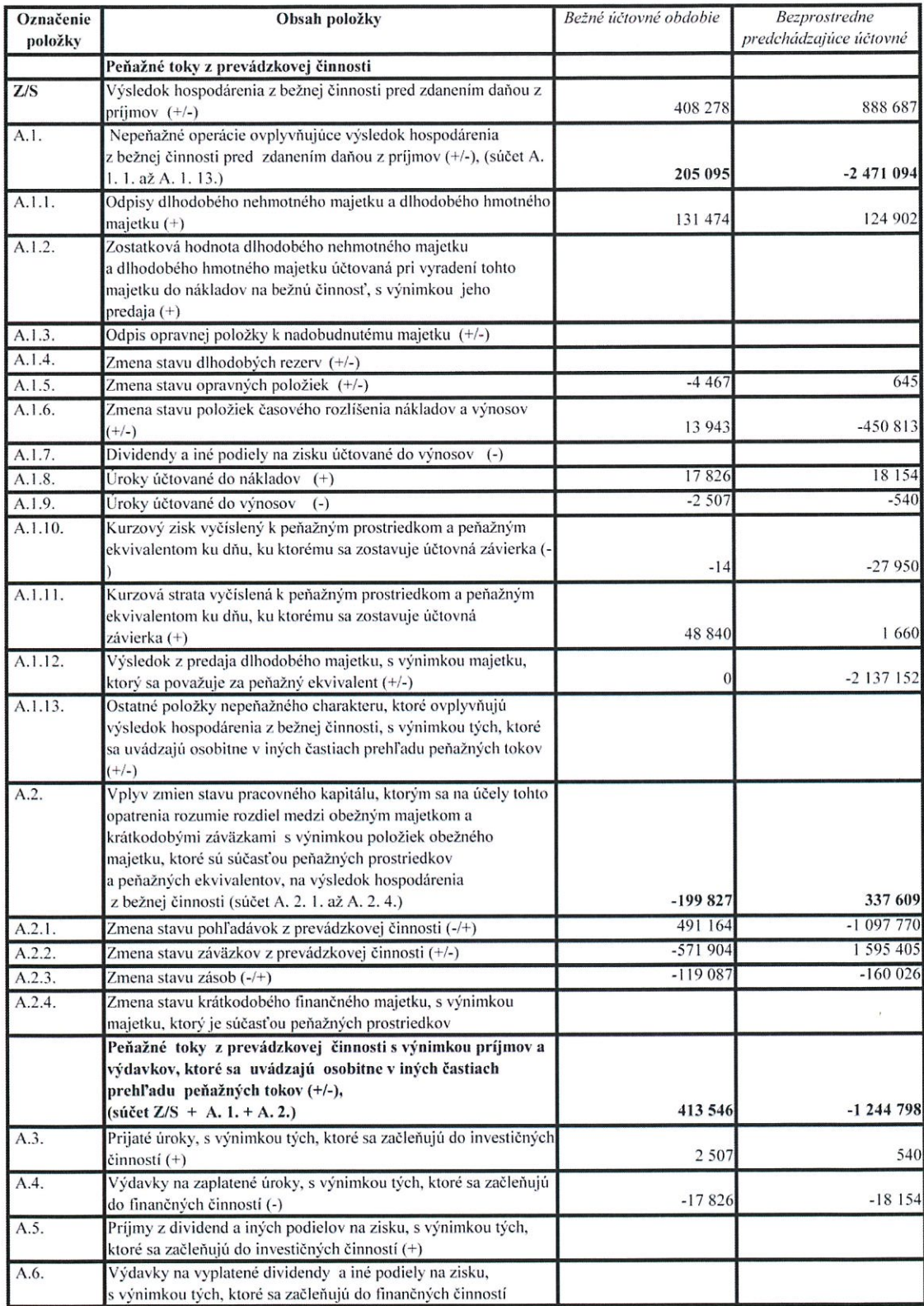

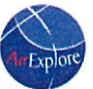

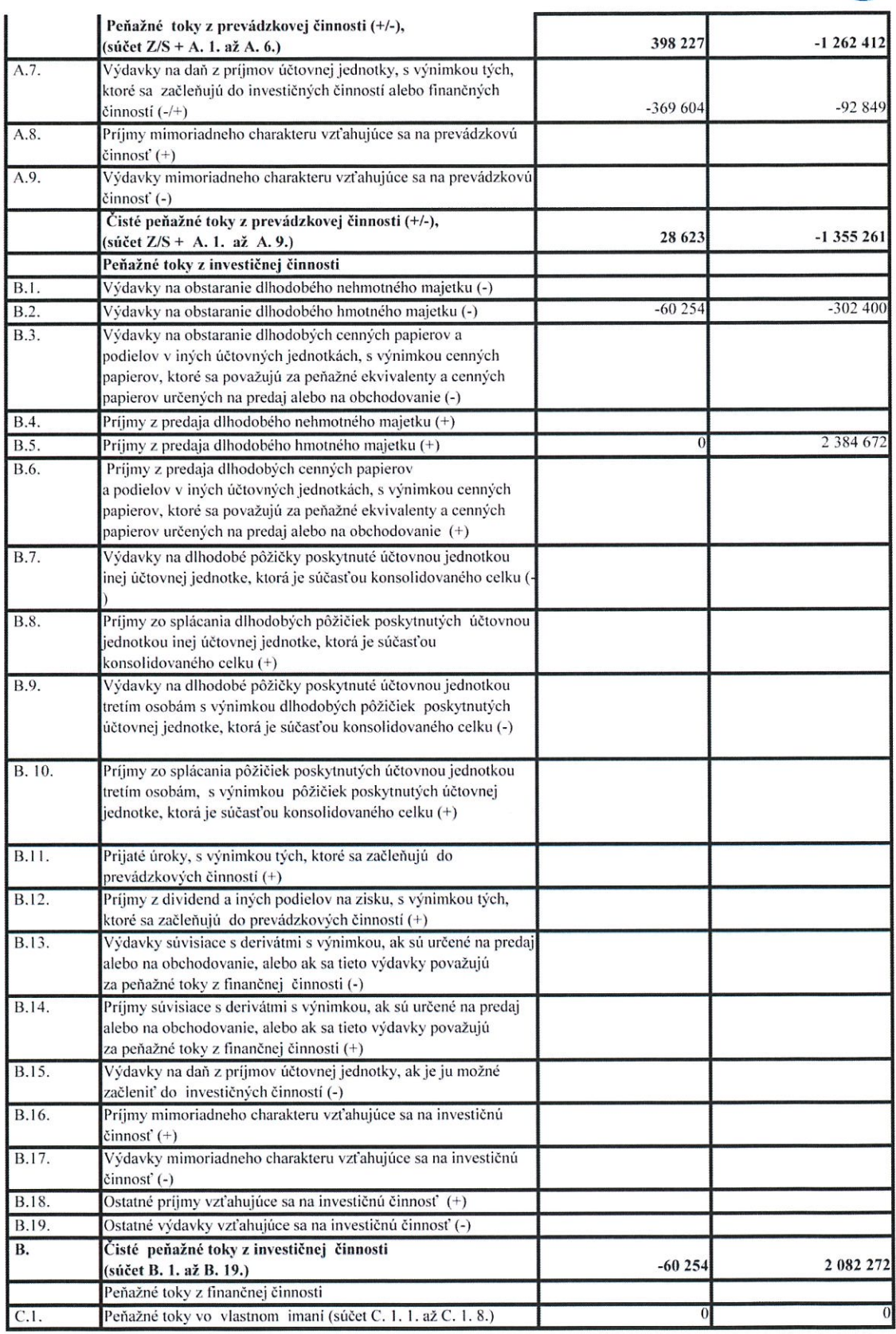

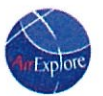

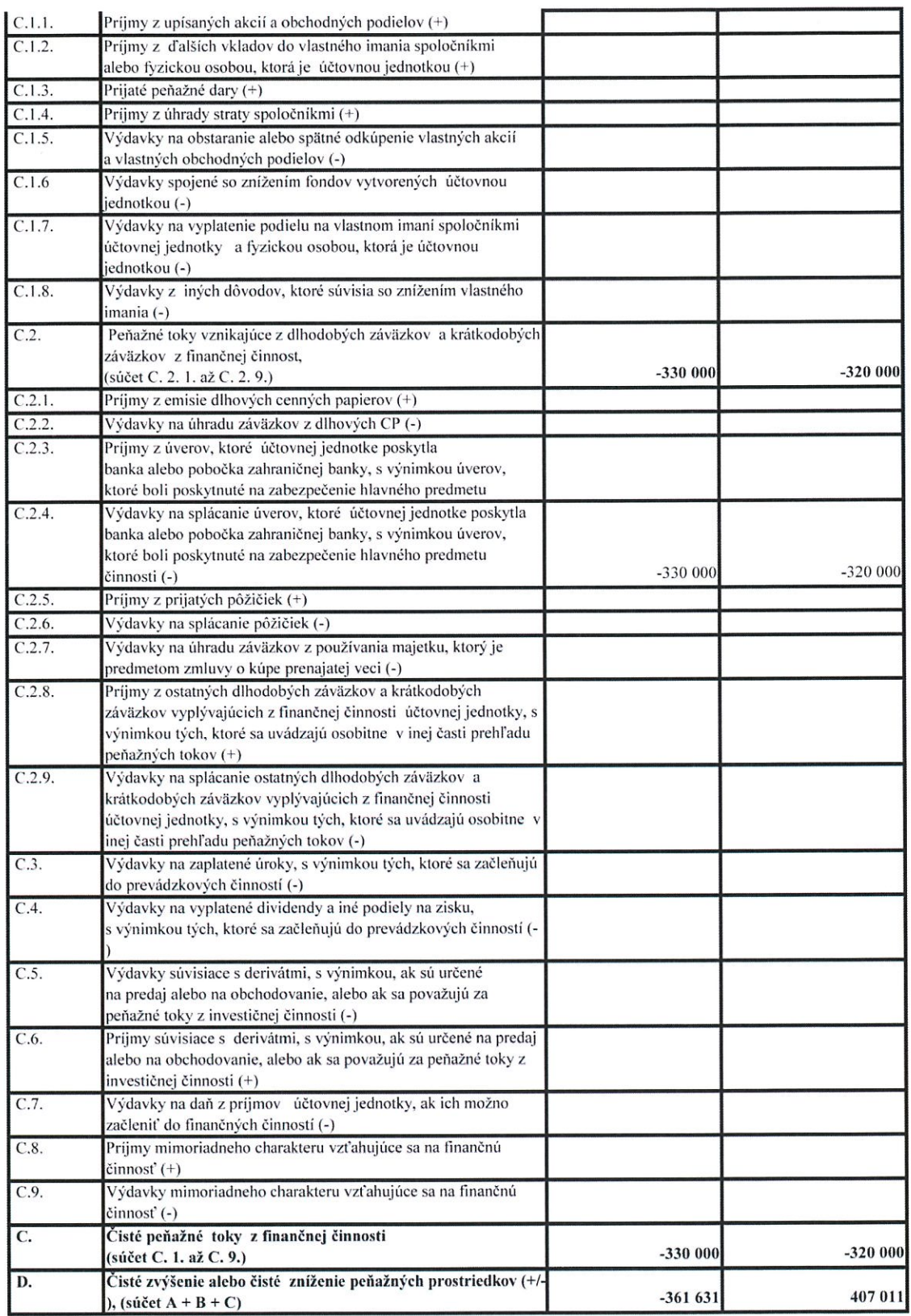

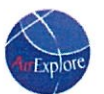

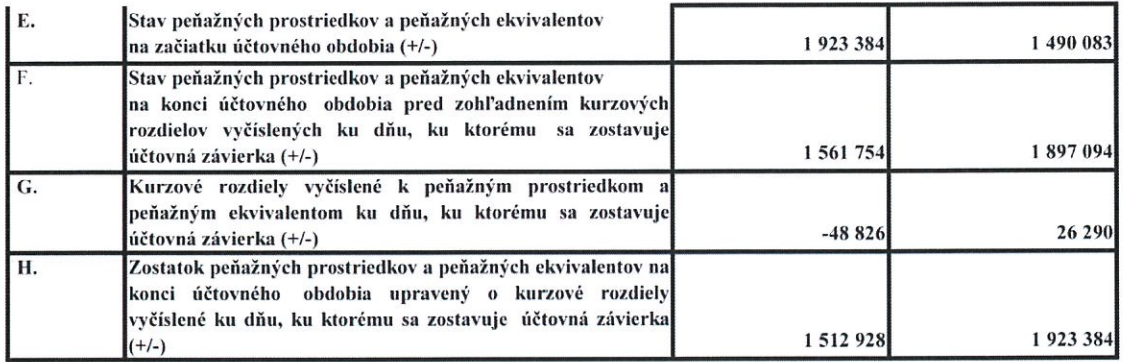

Vysvetlivky:

peňažnými prostriedkami sa rozumejú peňažné hotovosti, ekvivalenty peňažných hotovostí, peňažné prostriedky na bežných účtoch v bankách, kontokorentné účty a časť zostatku peniaze na ceste, ktorý sa viaže k prevodu medzi bežným účtom a pokladni

- peňažnými ekvivalentmi sa rozumie krátkodobý finančný majetok, ktorý je zameniteľný za vopred známu sumu peňažných prostriedkov, pri<br>ktorom nie je riziko výraznej zmeny jeho hodnoty v najbližších troch mesiacoch ku dňu,

# Kalkulácia odloženej dane

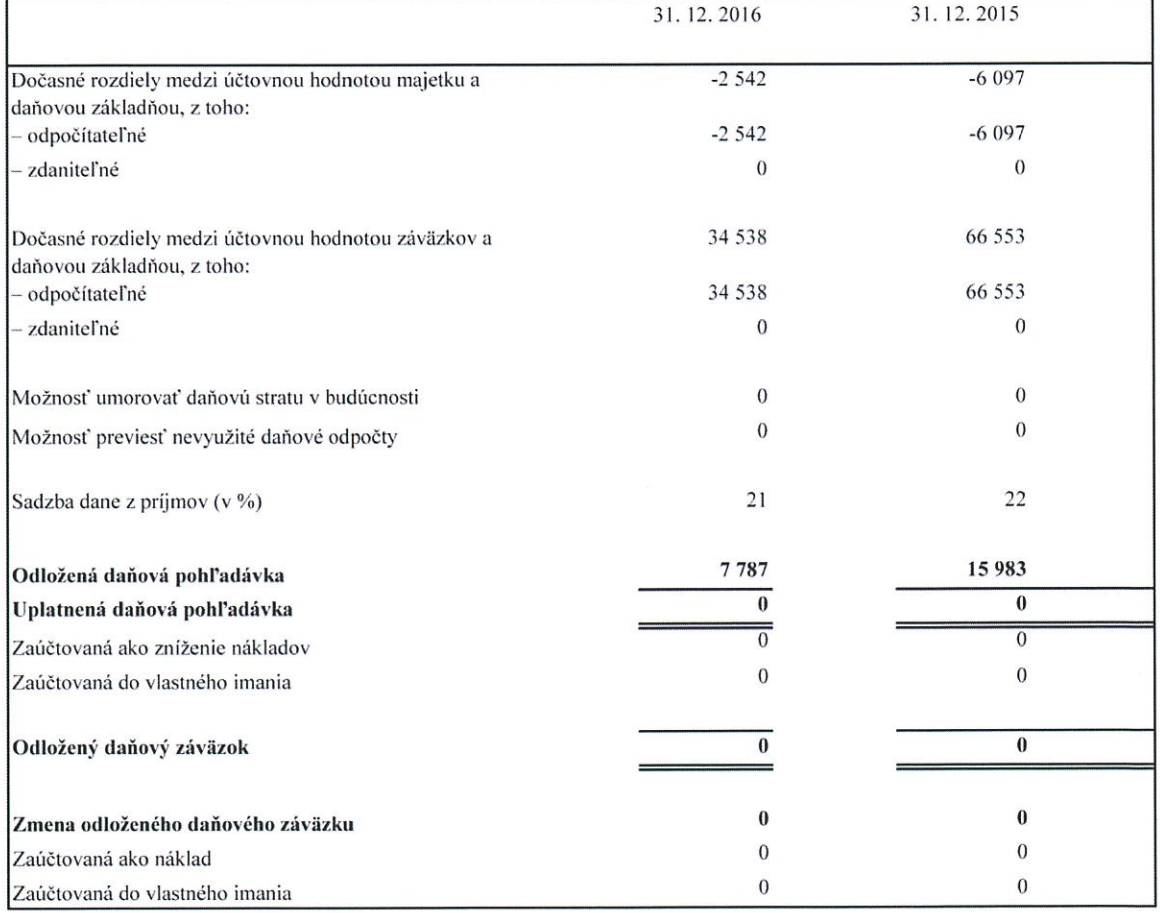

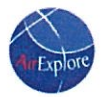

Správa audítora k účtovnej závierke

**HLB** mandat TAX & AUDIT SERVICES SPRÁVA NEZÁVISLÉHO AUDÍTORA k účtovnej závierke zostavenej k 31. decembru 2016 spoločnosti AirExplore, s. r. o. IČO: 44 168 802 Kupeckého 3<br>821 08 Bratislava

Námestie SNP 15, 811 01 Bratislava, Slovakia, Telephone: +421 2 571042-11, Fax: +421 2 571042-99 MANDAT AUDIT, s.r.o., spoločnosť zapísaná v Obchodnom registri Okresnáho súdu Bratislava I, Oddiel: Sro, vlažka: 33134/B, IČO: 35900172, IČ DPH: SK2021877242 A member of HLB International. A world-wide organization of accounting firms and business advisers.

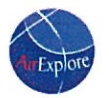

# mandat

TAX & AUDIT SERVICES

Správa nezávislého audítora k účtovnej závierke pre spoločníkov a štatutárnemu orgánu spoločnosti AirExplore, s. r. o.

### Správa z auditu účtovnej závierky

Názor

Uskutočnili sme audit účtovnej závierky spoločnosti AirExplore, s. r. o. (ďalej len "Spoločnosť"), ktorá obsahuje súvahu k 31. decembru 2016, výkaz ziskov a strát za rok končiaci sa k uvedenému dátumu, a poznámky, ktoré obsahujú súhrn významných účtovných zásad a účtovných metód.

Podľa nášho názoru, priložená účtovná závierka poskytuje pravdivý a verný obraz finančnej situácie Spoločnosti k 31. decembru 2016 a výsledku jej hospodárenia za rok končiaci sa k uvedenému dátumu podľa zákona č. 431/2002 Z.z. o účtovníctve v znení neskorších predpisov (ďalej len "zákon o účtovníctve").

#### Základ pre názor

Audit sme vykonali podľa-medzinárodných audítorských štandardov (International Standards on Auditing, ISA). Naša zodpovednosť podľa týchto štandardov je uvedená v odseku Zodpovednosť audítora za audit účtovnej závierky. Od Spoločnosti sme nezávislí podľa ustanovení zákona č. 423/2015 o štatutárnom audite a o zmene a doplnení zákona č. 431/2002 Z. z. o účtovníctve<br>v znení neskorších predpisov (ďalej len "zákon o štatutárnom audite") týkajúcich sa etiky, vrátane Etického kódexu audítora, relevantných pre náš audit účtovnej závierky a splnili sme aj ostatné požiadavky týchto ustanovení týkajúcich sa etiky. Sme presvedčení, že audítorské dôkazy, ktoré sme získali, poskytujú dostatočný a vhodný základ pre náš názor.

### Zodpovednosť štatutárneho orgánu za účtovnú závierku

Štatutárny orgán je zodpovedný za zostavenie tejto účtovnej závierky tak, aby poskytovala pravdivý a verný obraz podľa zákona o účtovníctve a za tie interné kontroly, ktoré považuje za potrebné na zostavenie účtovnej závierky, ktorá neobsahuje významné nesprávnosti, či už v dôsledku podvodu alebo chyby.

Pri zostavovaní účtovnej závierky je štatutárny orgán zodpovedný za zhodnotenie schopnosti<br>Spoločnosti nepretržite pokračovať vo svojej činnosti, za opísanie skutočností týkajúcich sa<br>nepretržitého pokračovania v činnosti, pokračovania v činnosti v účtovníctve, ibaže by mal v úmysle Spoločnosť zlikvidovať alebo ukončiť jej činnosť, alebo by nemal inú realistickú možnosť než tak urobiť.

### Zodpovednosť audítora za audit účtovnej závierky

Našou zodpovednosťou je získať primerané uistenie, či účtovná závierka ako celok neobsahuje významné nesprávnosti, či už v dôsledku podvodu alebo chyby, a vydať správu audítora, vrátane názoru. Primerané uistenie je uistenie vysokého stupňa, ale nie je zárukou toho, že audit vykonaný podľa medzinárodných audítorských štandardov vždy odhalí významné nesprávností, ak také existujú. Nesprávnosti môžu vzniknúť v dôsledku podvodu alebo chyby a za významné sa považujú vtedy, ak by sa dalo odôvodnene očakávať, že jednotlivo alebo v súhrne by mohli ovplyvniť ekonomické rozhodnutia používateľov, uskutočnené na základe tejto účtovnej závierky.

 $2/4$ 

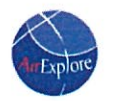

mandat

TAX & AUDIT SERVICES

V rámci auditu uskutočneného podľa medzinárodných audítorských štandardov, počas celého auditu uplatňujeme odborný úsudok a zachovávame profesionálny skepticizmus. Okrem toho:

- Identifikujeme a posudzujeme riziká významnej nesprávnosti účtovnej závierky, či už v dôsledku podvodu alebo chyby, navrhujeme a uskutočňujeme audítorské postupy reagujúce na tieto riziká a získavame audítorské dôkazy, ktoré sú dostatočné a vhodné na poskytnutie základu pre náš názor. Riziko neodhalenia významnej nesprávnosti v dôsledku podvodu je vyššie ako toto riziko v dôsledku chyby, pretože podvod môže zahŕňať tajnú dohodu, falšovanie, úmyselné vynechanie, nepravdivé vyhlásenie alebo obídenie internej kontroly.
- Oboznamujeme sa s internými kontrolami relevantnými pre audit, aby sme mohli navrhnúť audítorské postupy vhodné za daných okolností, ale nie za účelom vyjadrenia názoru na efektívnosť interných kontrol Spoločnosti.
- Hodnotíme vhodnosť použitých účtovných zásad a účtovných metód a primeranosť účtovných odhadov a uvedenie s nimi súvislacich informácií, uskutočnené štatutárnym orgánom.
- Robíme záver o tom, či štatutárny orgán vhodne v účtovníctve používa predpoklad nepretržitého pokračovania v činnosti a na základe získaných audítorských dôkazov záver o tom, či existuje významná neistota v súvislosti s udalosťami alebo okolnosťami, ktoré by mohli významne spochybniť schopnosť Spoločnosti nepretržite pokračovať v činnosti. Ak dospejeme k záveru, že významná neistota existuje, sme povinní upozorniť v našej správe audítora na súvislace informácie uvedené v účtovnej závierke alebo, ak sú tieto informácie nedostatočné, modifikovať náš názor. Naše závery vychádzajú z audítorských dôkazov získaných do dátumu vydania našej správy audítora. Budúce udalosti alebo okolnosti však môžu spôsobiť, že Spoločnosť prestane pokračovať v nepretržitej činnosti.
- Hodnotíme celkovú prezentáciu, štruktúru a obsah účtovnej závierky vrátane informácií v nej uvedených, ako aj to, či účtovná závierka zachytáva uskutočnené transakcie a udalosti spôsobom, ktorý vedie k ich vernému zobrazeniu.

### Správa k ďalším požiadavkám zákonov a iných právnych predpisov

Správa k informáciám, ktoré sa uvádzajú vo výročnej správe

Štatutárny orgán je zodpovedný za informácie uvedené vo výročnej správe, zostavenej podľa požiadaviek zákona o účtovníctve. Náš vyššie uvedený názor na účtovnú závierku sa nevzťahuje na iné informácie vo výročnej správe.

V súvislosti s auditom účtovnej závierky je našou zodpovednosťou oboznámenie sa s informáciami uvedenými vo výročnej správe a posúdenie, či tieto informácie nie sú vo významnom nesúlade s auditovanou účtovnou závierkou alebo našimi poznatkami, ktoré sme získali počas auditu účtovnej závierky, alebo sa inak zdajú byť významne nesprávne.

Výročnú správu sme ku dňu vydania správy audítora z auditu účtovnej závierky nemali k dispozícii.

Keď získame výročnú správu, posúdime, či výročná správa Spoločnosti obsahuje informácie, ktorých uvedenie vyžaduje zákon o účtovníctve, a na základe prác vykonaných počas auditu účtovnej závierky, vyjadríme názor, či:

- informácie uvedené vo výročnej správe zostavenej za rok 2016 sú v súlade s účtovnou závierkou za daný rok.
- výročná správa obsahuje informácie podľa zákona o účtovníctve.

 $3/4$ 

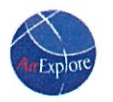

 $\label{eq:2.1} \left\langle \left( \mathbf{a} \right) \right\rangle = \left\langle \left( \mathbf{a} \right) \right\rangle$ 

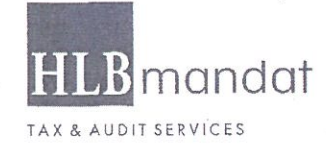

Okrem toho uvedieme, či sme zistili významné nesprávnosti vo výročnej správe na základe naších<br>poznatkov o účtovnej jednotke a situácii v nej, ktoré sme získali počas auditu účtovnej závierky.

a de la constitución de la constitución de la constitución de la constitución de la constitución de la constit

Bratislava, 22. mája 2017

MANDAT AUDIT, s.r.o. Námestie SNP 15, 811 01 Bratislava<br>Licencia SKAU č. 278

Ing. Martin Šiagi<br>Zodpovedný audítor<br>Dekrét SKAU č. 871

audicator komora **SKAU** ø Č. licencie 278 WDAT AUDIT

 $4/4$